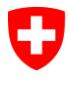

Département fédéral de l'intérieur DFI

**Office fédéral de la statistique OFS** Division Registres

Octobre 2018

# **Registre IDE**

# Interface webservice 5.0

### **Historique**

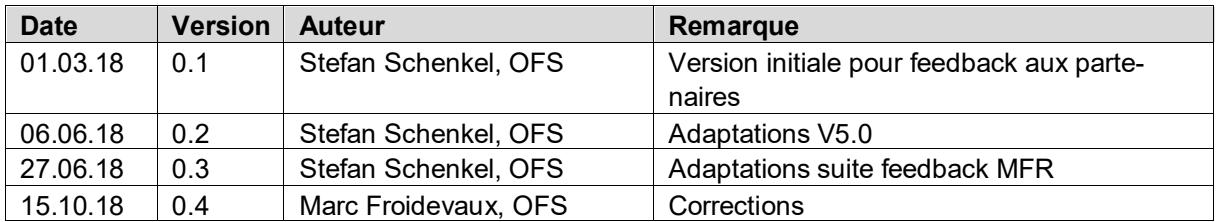

## **Inhalt**

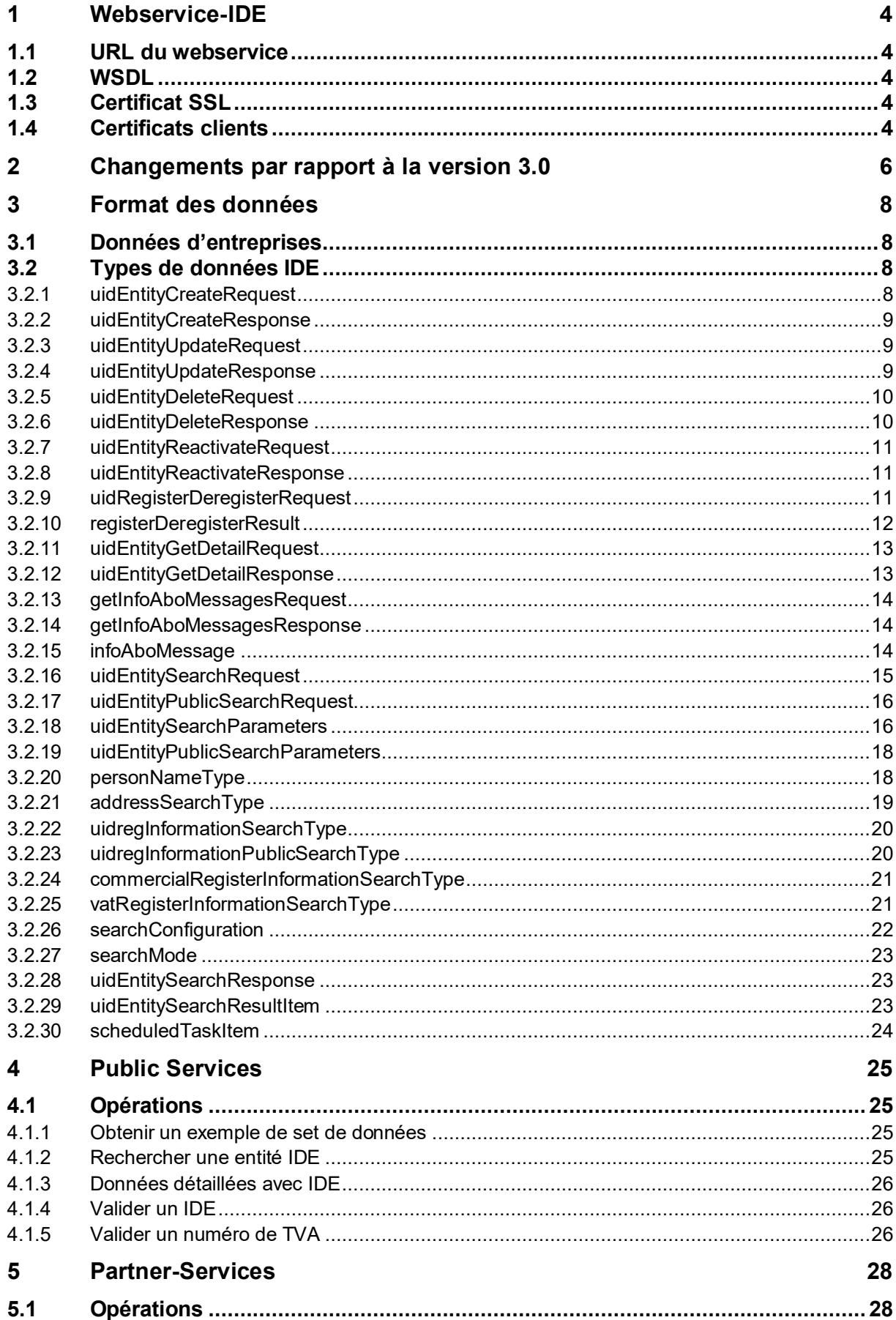

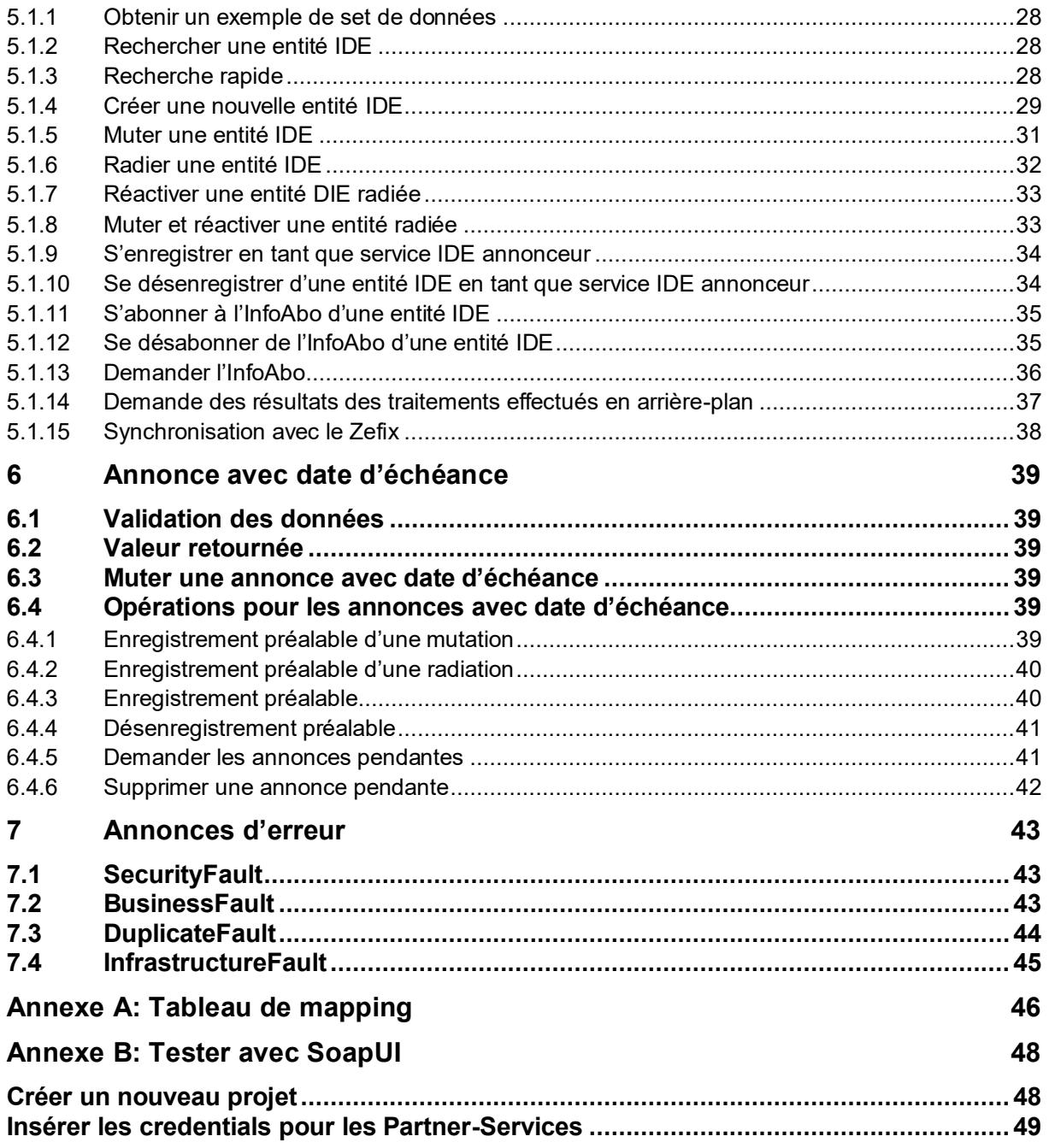

# <span id="page-3-0"></span>**1 Webservice-IDE**

Le webservice IDE est composé de deux services : les *Public-Services* et les *Partner-Services*.

Les *Public-Services* offrent les fonctionnalités du registre IDE disponibles aux utilisateurs non enregistrés. L'appel de ces fonctions s'effectue donc sans authentification.

L'utilisation des *Partner-Services* est restreinte aux utilisateurs enregistrés et bénéficiant de droit d'accès. Les noms d'utilisateur pouvant accéder aux *Partner-Services* possèdent le postfix « \_sa » ou « \_sar ».

# <span id="page-3-1"></span>**1.1 URL du webservice**

### **Système de test**

Public-Services <https://www.uid-wse-a.admin.ch/V5.0/PublicServices.svc> Partner-Services <https://www.uid-wse-a.admin.ch/V5.0/PartnerServices.svc>

### **Système productif**

Public-Services <https://www.uid-wse.admin.ch/V5.0/PublicServices.svc> Partner-Services <https://www.uid-wse.admin.ch/V5.0/PartnerServices.svc>

# <span id="page-3-2"></span>**1.2 WSDL**

Le WSDL permettant la connexion au webservice peut être automatiquement généré au travers de l'ajout «?wsdl »

### **Système de test**

Public-Services <https://www.uid-wse-a.admin.ch/V5.0/PublicServices.svc?wsdl> Partner-Services <https://www.uid-wse-a.admin.ch/V5.0/PartnerServices.svc?wsdl>

### **Système productif**

Public-Services <https://www.uid-wse.admin.ch/V5.0/PublicServices.svc?wsdl> Partner-Services <https://www.uid-wse.admin.ch/V5.0/PartnerServices.svc?wsdl>

# <span id="page-3-3"></span>**1.3 Certificat SSL**

La communication avec le Webservice s'effectue sur un canal sécurisé https. Le certificat SSL utilisé est fourni par Swiss Government PKI et installé sur les loadbalancer de l'administration fédérale par l'Office de l'informatique et des télécommunications. L'OFS en tant qu'exploitant du registre IDE n'a aucun contrôle sur ce certificat.

Veuillez-vous assurer que le certificat racine correspondant soit bien installé dans le truststore de votre client et renouvelé avant la date d'échéance du certificat.

Le certificat racine peut être téléchargé sur le sir de Swiss Governement PKI [http://www.pki.admin.ch](http://www.pki.admin.ch/)

<span id="page-3-4"></span>Certificat utilisé en juin 2018 [: Swiss Government Public Trust Standard CA 02](https://www.bit.admin.ch/bit/de/home/subsites/allhttps:/www.bit.admin.ch/bit/fr/home/subsites/generalites-concernant-la-swiss-government-pki/certificats-racine/swiss-government-root-ca-iii.html)

# **1.4 Certificats clients**

Les Partnerservices peuvent également être appelés au travers du *sedex webservice proxy*. Pour cette raison, un appel au domaine [www.uid-wse.admin.ch](http://www.uid-wse.admin.ch/) va engendrer une demande pour un certificat client. Les clients qui se connectent sans sedex proxy peuvent ignorer cette demande et se connecter avec nom d'utilisateur/mot de passe. Alternativement, les services peuvent être appelés en utilisant le port 8443. Sur ce port, le certificat n'est pas demandé.

Note : Le registre IDE lui-même n'attribue pas de certificats clients. Cette forme d'authentification est réservée exclusivement aux clients sedex.

Vous trouverez de plus amples informations sur le sedex WS proxy à l'adresse [http://www.sedex.ch](http://www.sedex.ch/) dans le menu *Synchrone*.

# <span id="page-5-0"></span>**2 Changements par rapport à la version 3.0**

Le nouveau service web est basé sur la norme actuelle eCH eCH-0108 V 5.0 et ses références (voir chapitre 3 **Erreur ! Source du renvoi introuvable.**).

La version 4.0 a été ignorée du fait que les standards ont dû être encore adaptés.

### **Housekeeping**

- La nouvelle version des services web de l'IDE n'utilise plus les versions « forgiving » des standards eCH.
- L'opération GetInfoAboChanges marquée comme obsolète dans la version précédente n'est plus proposée.
- Le « Legacy Endpoint » *Service.svc* n'est plus proposé.

### **Modifications de l'interface**

- Les paramètres et les valeurs de retour de toutes les opérations sont maintenant enveloppés dans une nouvelle structure requête/réponse (par ex. uidEntityCreateRequest, uidEntityCreateResponse). Ils contiennent tous une extension de type xs: anyType, qui peut être utilisée pour des extensions à court terme ou des ajouts spécifiques au partenaire.
- Comme les normes « forgiving » ne sont plus utilisées, l'IDE est maintenant un champ obligatoire. Lors de l'opération *Create* vous devez donc spécifier CHE-000.000.001 comme IDE.
- Un contrôle automatique des doublons est désormais effectué avec la fonction *Create*. Les doublons potentiels sont retournés comme des *DuplicateFault* accompagnés par un « OverrideCode ». L' OverrideCode » peut être utilisé pour outrepasser le contrôle des doublons et forcer la création de la nouvelle entité.
- L'opération de radiation (*delete*) ne nécessite plus que l'IDE de l'entité à radier ainsi que la raison de radiation (précédemment : données d'organisation complètes).
- L'opération *GetInfoAboMessagesByType* a été supprimée. A sa place, le même résultat peut maintenant être obtenu avec l'opération *GetInfoAboMessages* en utilisant le filtre optionnel *MessageType* dans le *getInfoAboMessagesRequest*.

### **Modification dans la structure des données**

- Les adresses sont maintenant mappées sous eCH-0098:organizationAddressType (anciennement: *eCH-0046:addressType*). Le nouveau type regroupe tous les champs d'adresses figurant dans le registre IDE et contient en plus [l'EGID](https://www.bfs.admin.ch/bfs/fr/home/registres/registre-personnes/harmonisation-registres/contenu-minimal-registres-habitants/egid-ewid.html) (identificateur de bâtiment). Les champs *eCH-0108:organisationMunicipality, eCH-0108:cantonAbbreviationMain* et *eCH-0108:cantonAbbreviationAdditional* sont obsolètes et ont été supprimés du standard.
- Les *adressCategories* ont été renommées selon leur signification. Il y a maintenant les nouvelles catégories d'adresses suivantes:
	- o LEGAL (précédemment: main)
	- o BUR (précédemment: additional)
	- o POBOX (précédemment: postbox)
- Via eCH-0108:involvedPerson, de nouvelles données personnelles peuvent être attribuées à une entité IDE avec nom, prénom, numéro AVS et date de naissance. Le standard prévoit 0-n personnes. Pour le moment, *involvedPerson* ne sera utilisé dans le registre IDE que pour le titulaire d'une raison individuelle. Les données personnelles avec un numéro AVS seront appairées avec UPI.
- Le champ eCH-0098:foundationDate, qui a été utilisé jusqu'à présent de façon inappropriée pour la date de naissance, représente désormais vraiment la date de fondation de l'entreprise.
- Dans les sources d'information (eCH-0108:uidRegSources) sont désormais affichées en plus de l'IDE, le type (responsable, enregistré) et le statut (actif, WaitingForSuccessor).

En outre, le service IDE interrogateur se verra également indiqué son éventuel enregistrement passif (InfoAbo-Subscription).

 Le nouveau type eCH-0108:GroupRelationshipType peut être utilisé pour représenter les structures organisationnelles. Il y a actuellement 3 types définis :

HQ\_BRANCH: Relation entre le siège et les succursales

HQ\_BRANCH\_INACTIVE : Relation entre le siège et les succursales radiées

VATGROUP: Groupes TVA

- Pour les unités IDE qui ont un LEI (Legal Entity Identifier) auprès de LEI-Suisse, le LEI et son statut sont affichés (eCH-0108:leiRegisterInformation).
- Les services IDE sont maintenant identifiables par le flag eCH-0108:uidregUidService.

### **Modifications dans la recherche**

- Les paramètres de recherche ont maintenant le type uidwse: uidEntitySearchRequest (anciennement *eCH-0108:organizationType*). Ce nouveau type vous permet au travers d'un XSD-Choice de rechercher par l'IDE **ou** par *OtherOrganisationId* (RC, LEI, GLN, ESTVID, etc.) **ou** le n°AVS **ou** d'effectuer une recherche libre. Cela signifie que la logique de recherche qui était implicitement utilisée jusqu' à présent est maintenant également mappée dans l'interface. Comme avant, la recherche libre vous permet de rechercher n'importe quelle combinaison de paramètres.
- Dans le cas d'une recherche libre, la sélection multiple est désormais possible pour la forme juridique et le type de société.
- Il y a maintenant un nouveau QuickSearch qui retourne seulement les caractéristiques principales (IDE, nom, adresse principale, statut). Ceci offre une amélioration considérable de la performance par rapport à la recherche standard qui doit constituer la hiérarchie complète de l'objet pour chaque résultat.

L'opération de recherche " normale " continue à renvoyer le set complet de données dans le même format qu'auparavant.

- Les données complètes d'un enregistrement individuel peuvent être interrogées via la nouvelle opération *GetOrganisationDetails* si nécessaire.
- A l'avenir, la recherche tiendra également compte, si souhaité, de l'historique du nom. Le résultat de la recherche affichera toujours les données actuelles. Les résultats basés sur des données historiques seront marqués en conséquence.

*Cette fonctionnalité ne sera pas encore implémentée quand le nouveau service web sera activé. Elle sera quand même disponible sur l'interface et pourra donc être activée ultérieurement dans le registre IDE sans devoir effectuer des adaptations aux clients.*

 La recherche retourne l'uidEntitySearchResponse avec une liste de uidEntitySearchResultItem (précédemment *ratedOrganisation*).

### **Nouvelles opérations**

#### **QuickSearch**

Recherche rapide, qui ne renvoie que les caractéristiques clés.

#### GetOrganisationDetails

Interroger toutes les données à l'aide d'un IDE. Plusieurs IDE peuvent être indiqués. *Note: Pour des raisons de performance, nous devrons probablement limiter ce nombre à 100-200 unités par requête.*

#### UpdateAndReactivate

Permet de réactiver une entité IDE radiée tout en modifiant en même temps ses données.

# <span id="page-7-0"></span>**3 Format des données**

# <span id="page-7-1"></span>**3.1 Données d'entreprises**

Afin de standardiser les échanges de données relatives aux entreprises entre les registres et leurs partenaires, des standards ont été créés au travers de l'Association eCH*.* Pour la communication avec le registre IDE, le standard de référence est le **eCH-0108**: [Datenstandard](http://www.ech.ch/vechweb/page?p=dossier&documentNumber=eCH-0108&documentVersion=5.0)  [Unternehmens-Identifikationsregister \(UID-Register\).](http://www.ech.ch/vechweb/page?p=dossier&documentNumber=eCH-0108&documentVersion=5.0)

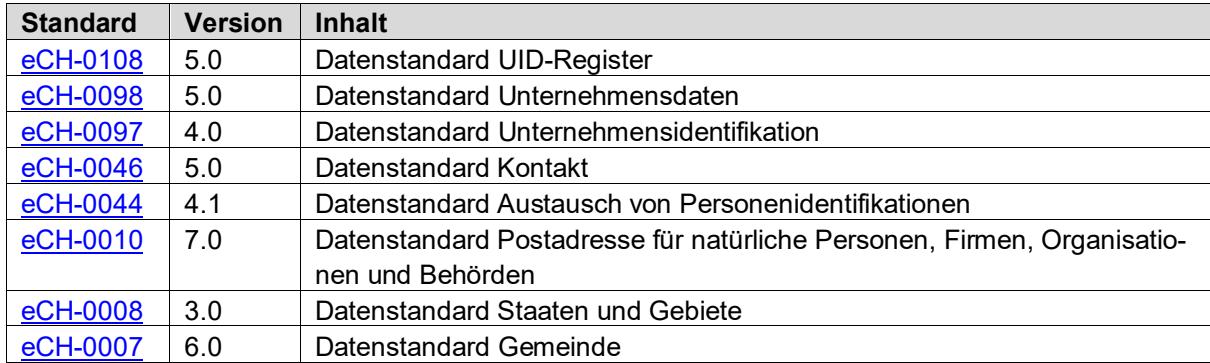

Pour le webservice IDE V5.0 les standards et versions suivantes sont utilisés:

Le tableau dans **[Annexe A: Tableau de mapping](#page-45-0)** montre l'attribution des champs eCH aux données IDE.

Les informations et la documentation actuelles sur eCH-0108 et les normes qui y sont référencées se trouvent sur le site web de l'association eCH [http://www.ech.ch.](http://www.ech.ch/)

# <span id="page-7-2"></span>**3.2 Types de données IDE**

En complément des données référencées dans les standards eCH, le websevice IDE utilise ses propres types de données.

### <span id="page-7-3"></span>**3.2.1 uidEntityCreateRequest**

```
<xs:complexType name="uidEntityCreateRequest">
  <xs:sequence>
    <xs:element name="organisation" type="eCH-0108:organisationType" />
 <xs:element name="duplicateOverrideCode" type="xs:token" minOccurs="0" />
 <xs:element name="extension" type="xs:anyType" minOccurs="0" />
  </xs:sequence>
</xs:complexType>
```
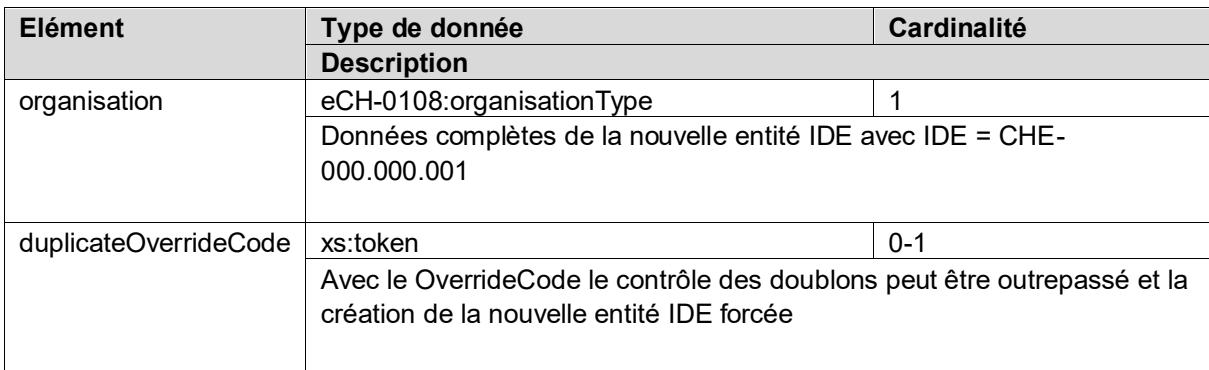

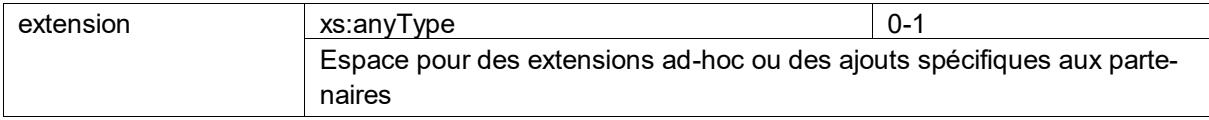

### <span id="page-8-0"></span>**3.2.2 uidEntityCreateResponse**

```
<xs:complexType name="uidEntityCreateResponse">
   <xs:sequence>
     <xs:element name="organisation" type="eCH-0108:organisationType" />
     <xs:element name="extension" type="xs:anyType" minOccurs="0" />
   </xs:sequence>
</xs:complexType>
```
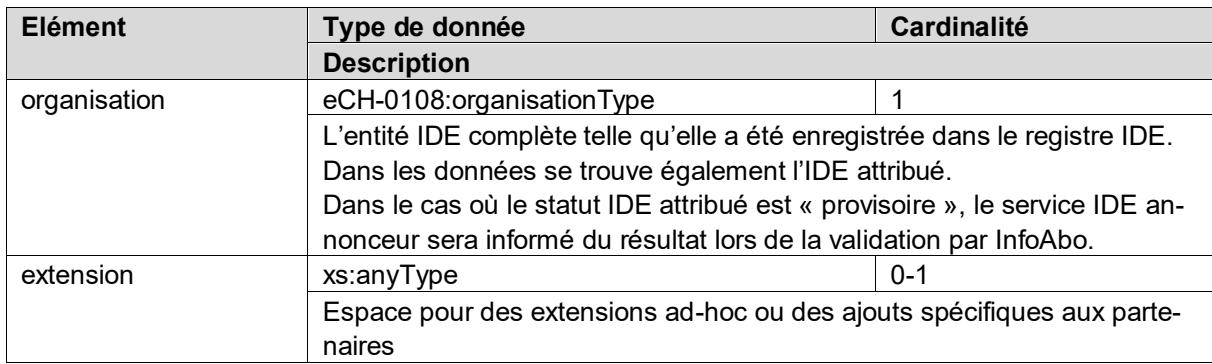

### <span id="page-8-1"></span>**3.2.3 uidEntityUpdateRequest**

```
<xs:complexType name="uidEntityUpdateRequest">
```

```
 <xs:sequence>
     <xs:element name="organisation" type="eCH-0108:organisationType" />
     <xs:element name="extension" type="xs:anyType" minOccurs="0" />
   </xs:sequence>
</xs:complexType>
```
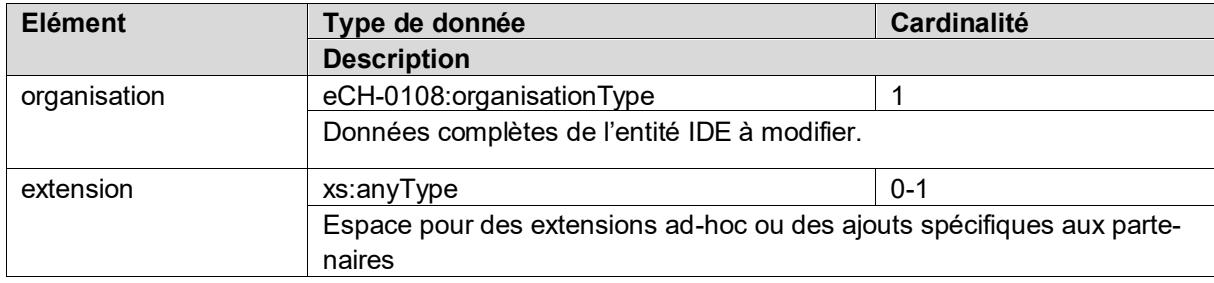

### <span id="page-8-2"></span>**3.2.4 uidEntityUpdateResponse**

```
<xs:complexType name="uidEntityUpdateResponse">
   <xs:sequence>
     <xs:element name="organisation" type="eCH-0108:organisationType" />
     <xs:element name="extension" type="xs:anyType" minOccurs="0" />
   </xs:sequence>
</xs:complexType>
```
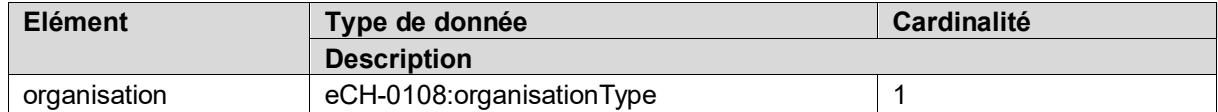

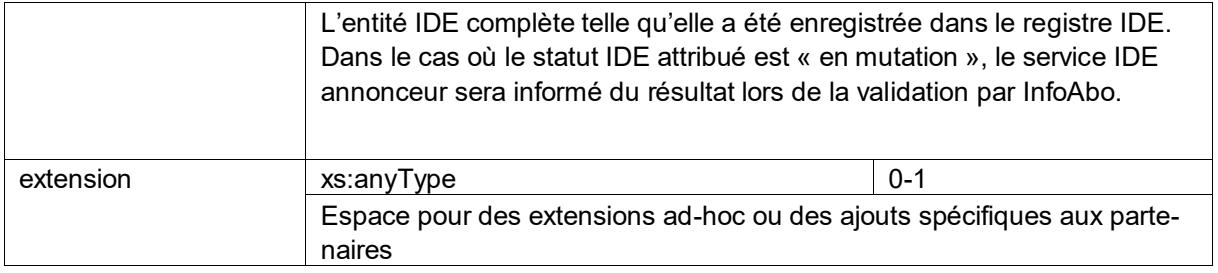

### <span id="page-9-0"></span>**3.2.5 uidEntityDeleteRequest**

```
<xs:complexType name="uidEntityDeleteRequest">
   <xs:sequence>
     <xs:element name="uid" type="eCH-0097:uidStructureType" />
    <xs:element name="deleteReason" type="eCH-0108:uidregLiquidationReasonType" />
     <xs:element name="uidReplacement" type="eCH-0097:uidStructureType" minOccurs="0" />
    <xs:element name="extension" type="xs:anyType" minOccurs="0" />
   </xs:sequence>
</xs:complexType>
```
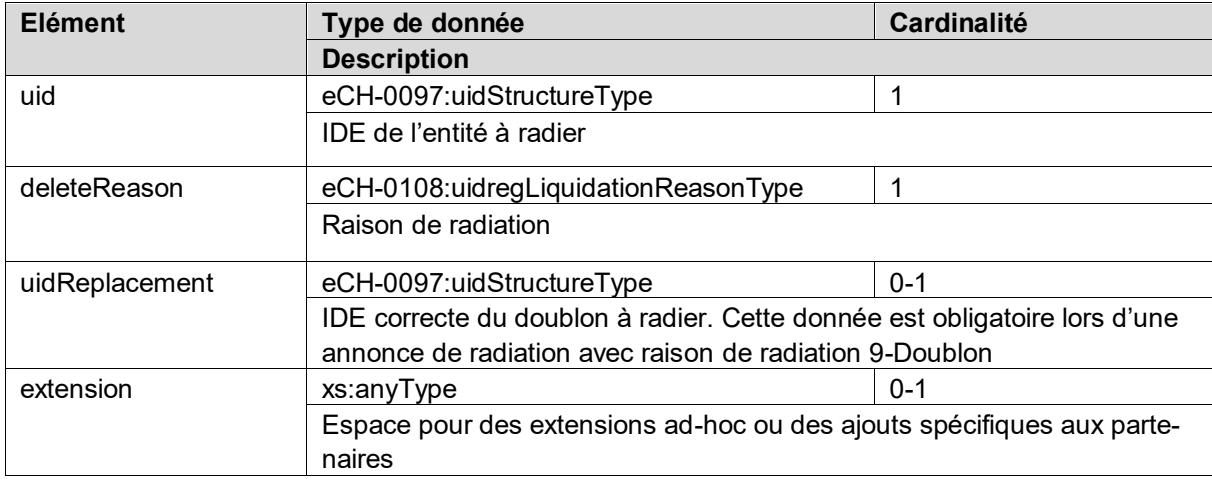

### <span id="page-9-1"></span>**3.2.6 uidEntityDeleteResponse**

```
<xs:complexType name="uidEntityDeleteResponse">
   <xs:sequence>
    <xs:element name="organisation" type="eCH-0108:organisationType" />
     <xs:element name="extension" type="xs:anyType" minOccurs="0" />
  </xs:sequence>
</xs:complexType>
```
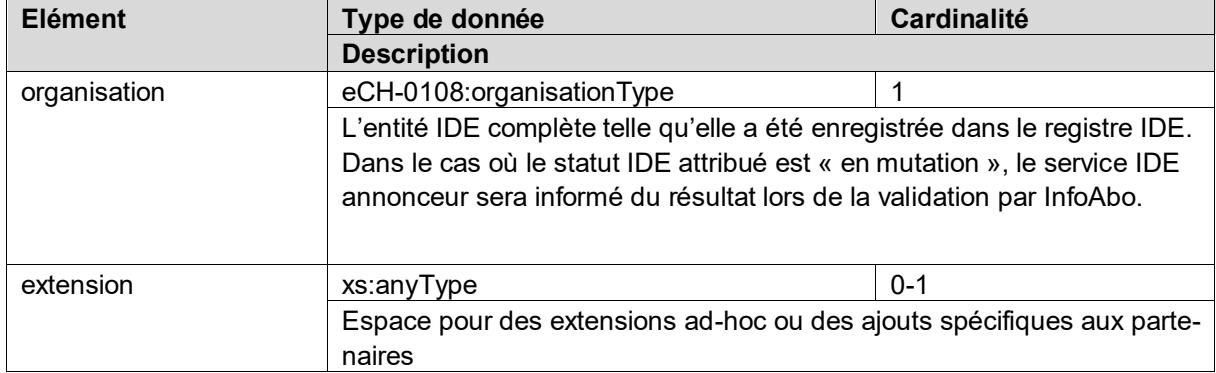

### <span id="page-10-0"></span>**3.2.7 uidEntityReactivateRequest**

```
<xs:complexType name="uidEntityDeleteResponse">
   <xs:sequence>
    <xs:element name="organisation" type="eCH-0108:organisationType" />
     <xs:element name="extension" type="xs:anyType" minOccurs="0" />
   </xs:sequence>
</xs:complexType>
```
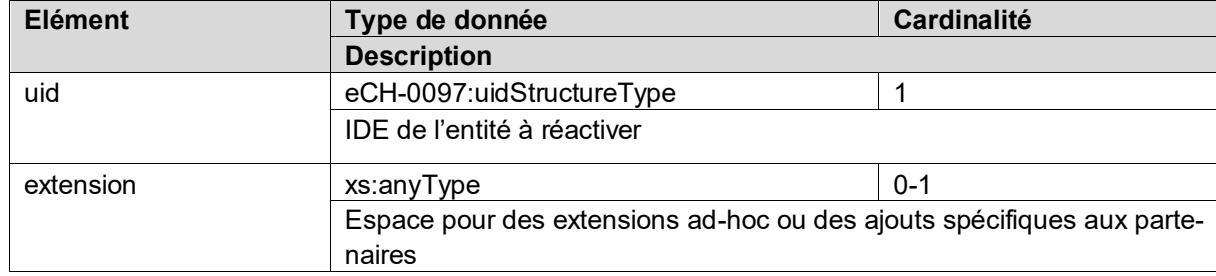

### <span id="page-10-1"></span>**3.2.8 uidEntityReactivateResponse**

```
<xs:complexType name="uidEntityReactivateRequest">
  <xs:sequence>
 <xs:element name="uid" type="eCH-0097:uidStructureType" /> 
 <xs:element name="extension" type="xs:anyType" minOccurs="0" />
  </xs:sequence>
</xs:complexType>
```
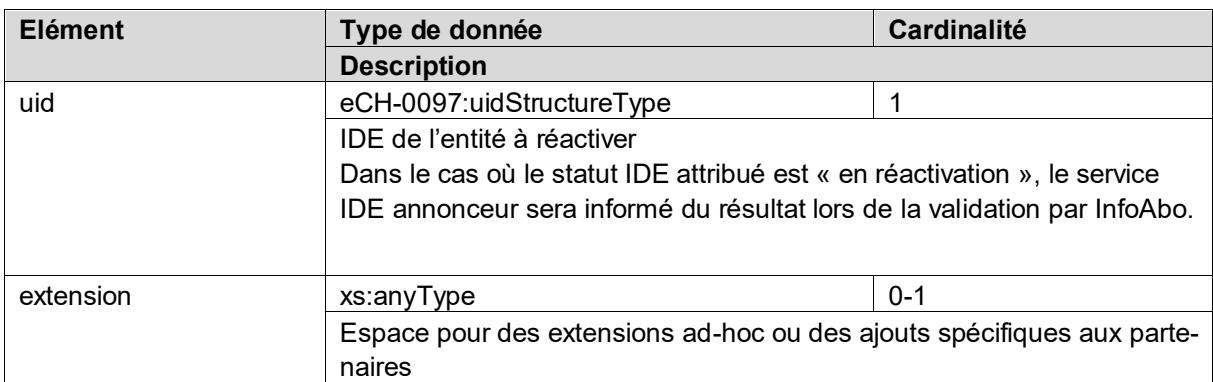

### <span id="page-10-2"></span>**3.2.9 uidRegisterDeregisterRequest**

```
<xs:complexType name="uidRegisterDeregisterRequest">
   <xs:sequence>
     <xs:element name="uid" type="eCH-0097:uidStructureType" maxOccurs="unbounded" />
     <xs:element name="extension" type="xs:anyType" minOccurs="0" />
   </xs:sequence>
</xs:complexType>
```
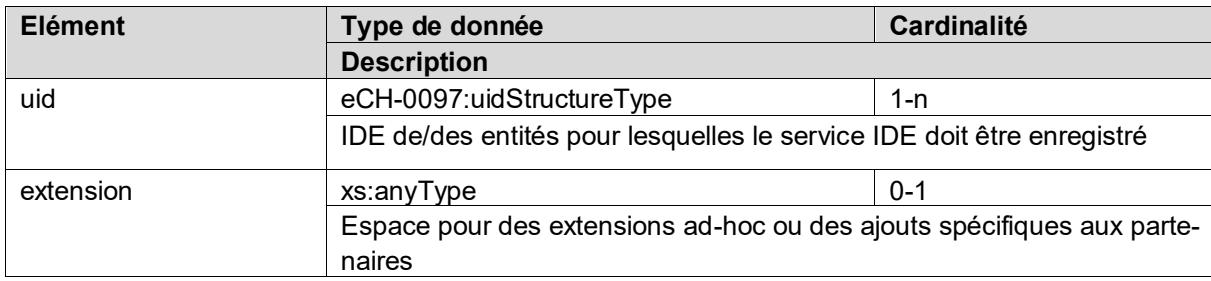

### <span id="page-11-0"></span>**3.2.10 registerDeregisterResult**

Le *registerDeregisterResult* concerne également les opérations Subscribe et Unsubscribe. Cette structure est aussi bien utilisée comme confirmation pour une annonce entrante (Register, etc.) que lors du renvoi du résultat suite à une requête (GetRegisterResult, etc.)

```
<xs:complexType name="registerDeregisterResult">
   <xs:sequence>
     <xs:element name="taskId" type="xs:int" />
     <xs:element name="items" type="uid-wse:registerDeregisterItem" minOccurs="0" max-
Occurs="unbounded" />
     <xs:element name="remark" type="xs:string" minOccurs="0" />
   </xs:sequence>
</xs:complexType>
```
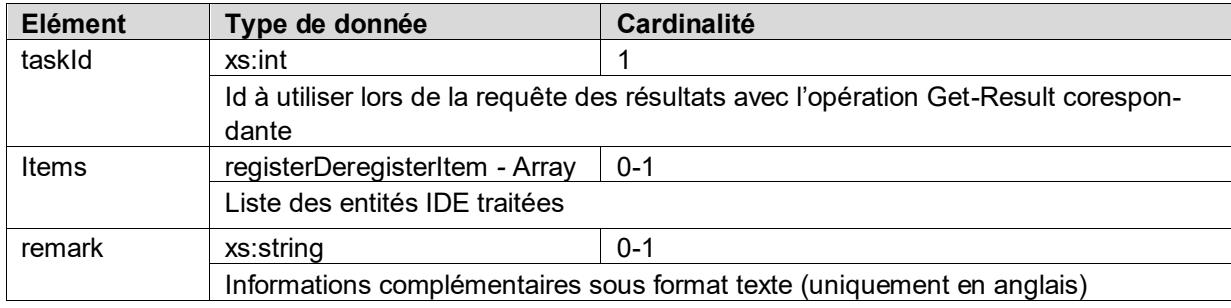

### <span id="page-11-1"></span>**3.2.10.1 registerDeregisterItem**

Le résultat du traitement de chaque entité IDE contient un *registerDeregisterItem* avec l'IDE de l'entité ainsi que le statut du traitement.

```
<xs:complexType name="registerDeregisterItem">
   <xs:sequence>
    <xs:element name="uid" type="eCH-0097:uidStructureType" />
     <xs:element name="status" type="uid-wse-shared:registerDeregisterStatus" />
   </xs:sequence>
</xs:complexType>
```
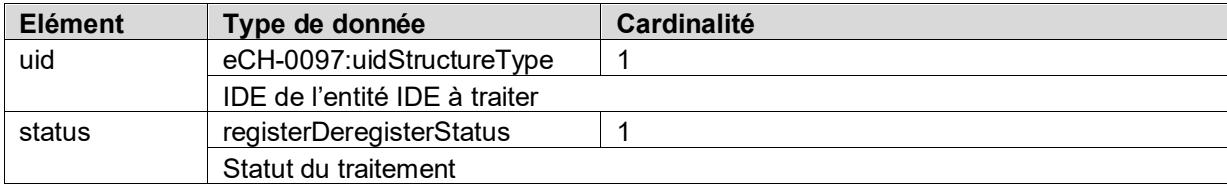

### <span id="page-11-2"></span>**3.2.10.2 registerDeregisterStatus**

Le *registerDeregisterStatus* concerne les opérations Subscribe et Unsubscribe. Les statuts suivants sont définis.

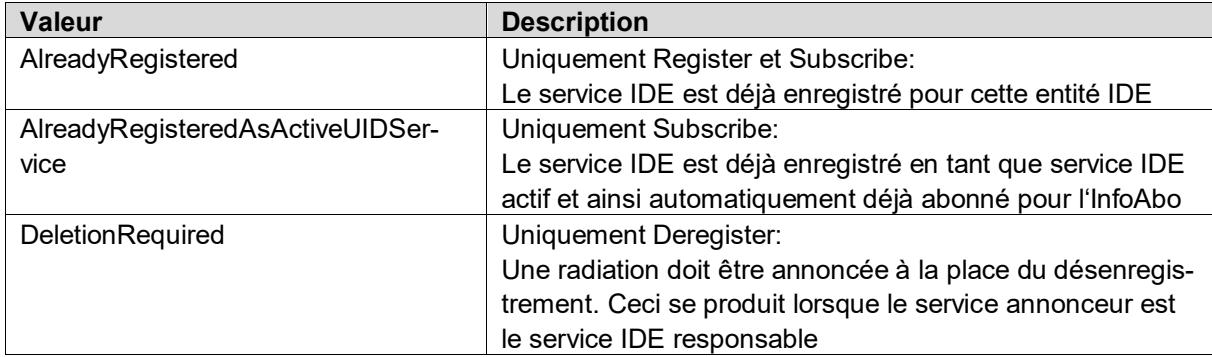

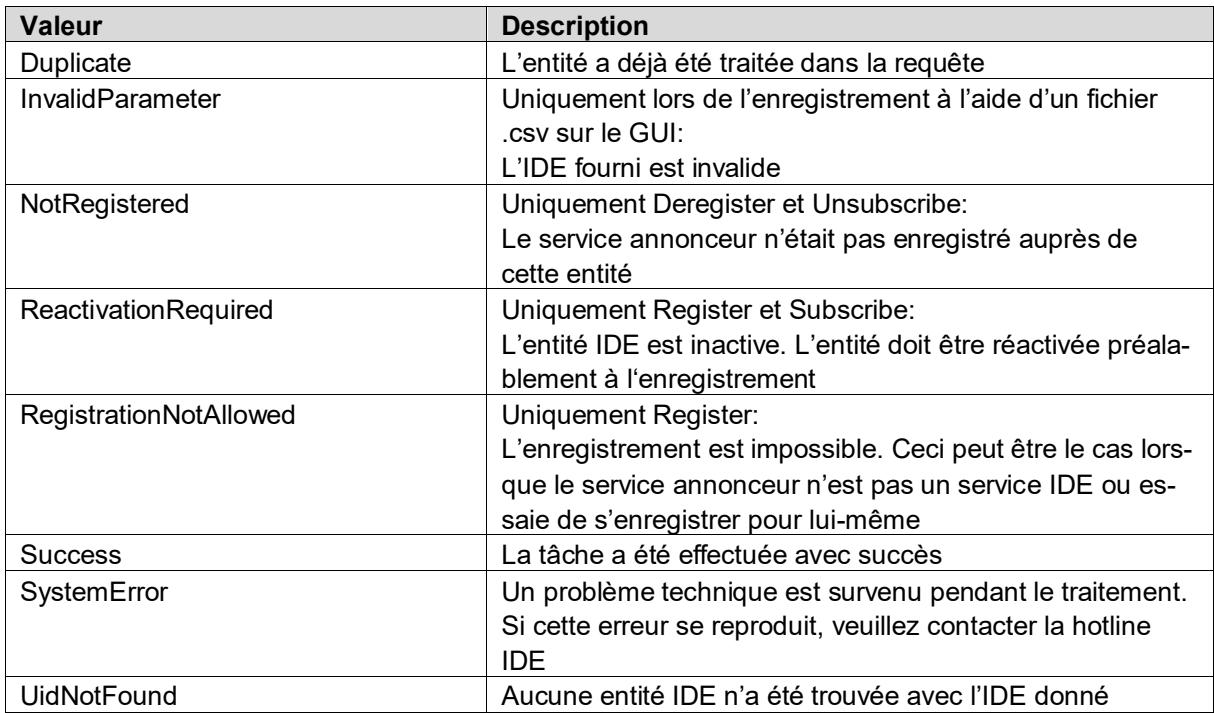

### <span id="page-12-0"></span>**3.2.11 uidEntityGetDetailRequest**

```
<xs:complexType name="uidEntityGetDetailRequest">
```

```
 <xs:sequence>
     <xs:element name="uid" type="eCH-0097:uidStructureType" maxOccurs="unbounded" />
     <xs:element name="extension" type="xs:anyType" minOccurs="0" />
   </xs:sequence>
</xs:complexType>
```
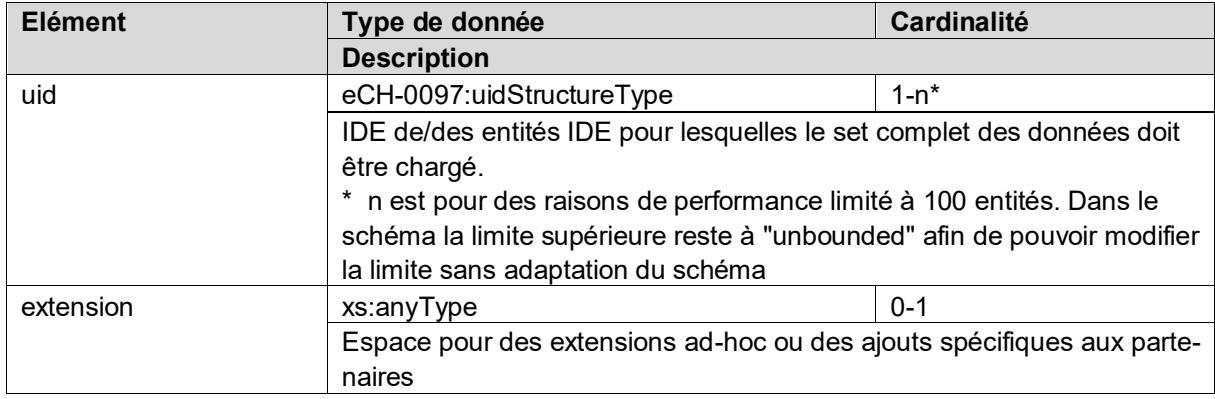

### <span id="page-12-1"></span>**3.2.12 uidEntityGetDetailResponse**

```
<xs:complexType name="uidEntityGetDetailResponse">
   <xs:sequence>
     <xs:element name="organisation" type="eCH-0108:organisationType" maxOccurs="unbounded"
/>
     <xs:element name="extension" type="xs:anyType" minOccurs="0" />
   </xs:sequence>
</xs:complexType>
```
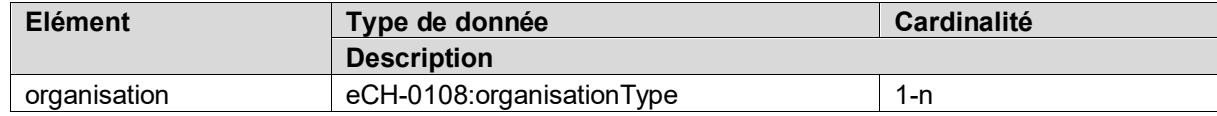

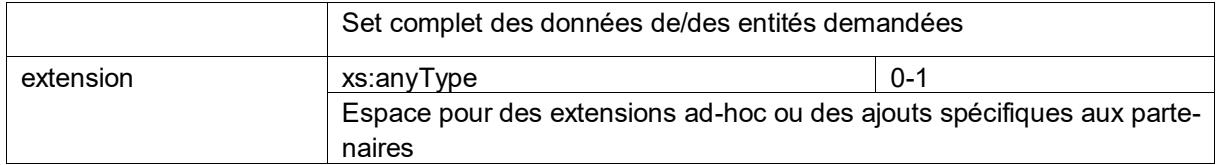

### <span id="page-13-0"></span>**3.2.13 getInfoAboMessagesRequest**

```
<xs:complexType name="getInfoAboMessagesRequest">
   <xs:sequence>
     <xs:element name="dateFrom" type="xs:date" />
     <xs:element name="dateTo" type="xs:date" />
     <xs:element name="messageType" type="eCH-0116:uidInfoAboMessageTypeType" minOccurs="0"
maxOccurs="unbounded" /> 
     <xs:element name="extension" type="xs:anyType" minOccurs="0" />
   </xs:sequence>
</xs:complexType>
```
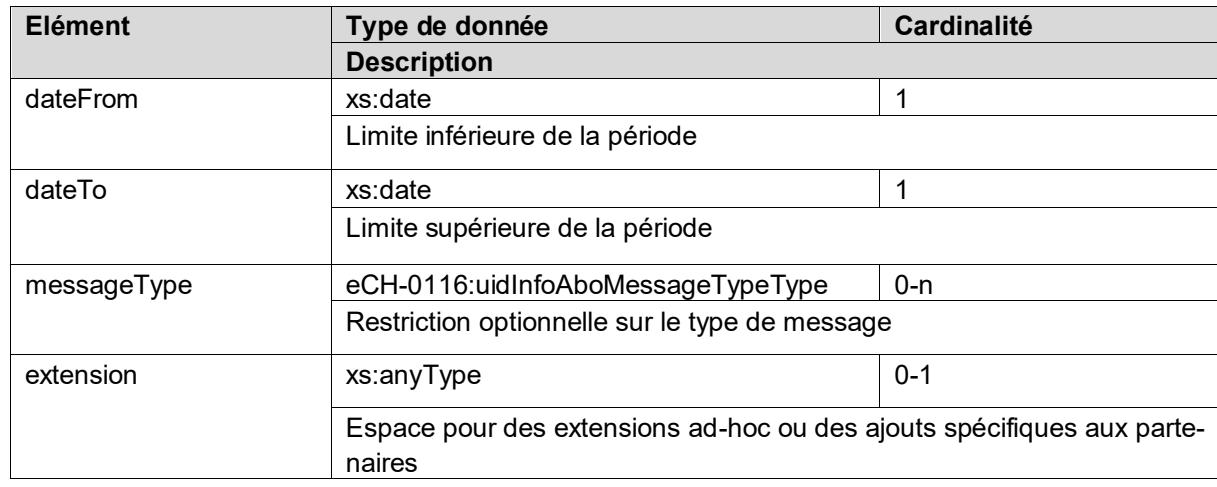

### <span id="page-13-1"></span>**3.2.14 getInfoAboMessagesResponse**

```
<xs:complexType name="getInfoAboMessagesResponse">
   <xs:sequence>
     <xs:element name="infoAboMessage" type="uid-wse:infoAboMessage" maxOccurs="unbounded"
/>
     <xs:element name="extension" type="xs:anyType" minOccurs="0" />
   </xs:sequence>
</xs:complexType>
```
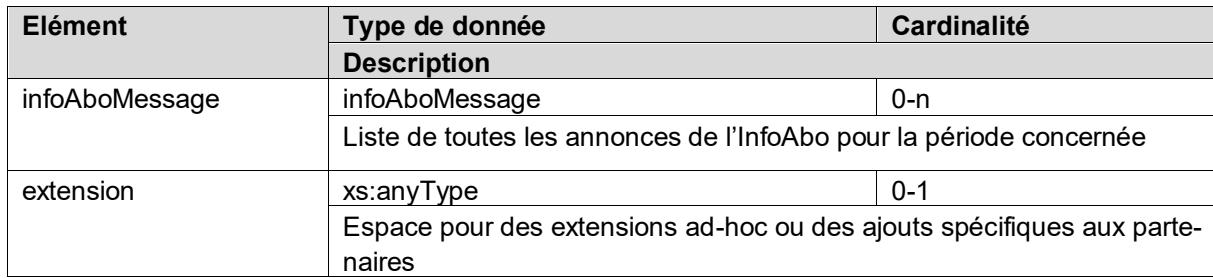

### <span id="page-13-2"></span>**3.2.15 infoAboMessage**

Cette structure représente le contenu d'une annonce de l'InfoAbo. Une annonce de l'InfoAbo contient

toujours les données complètes et actuelles de l'entité IDE correspondante. Chaque annonce possède un messageId (UUID) permettant de l'identifier.

```
 <xs:complexType name="infoAboMessage">
    <xs:sequence>
      <xs:element name="messageId" type="eCH-0058:messageIdType" />
 <xs:element name="reportingRegister" type="eCH-0097:uidStructureType" />
 <xs:element name="organisation" type="eCH-0108:organisationType" />
 <xs:element name="messageType" type="eCH-0116:uidInfoAboMessageTypeType" />
      <xs:element name="eventDate" type="eCH-0058:eventDateType" />
      <xs:element name="diff" type=" " minOccurs="0" />
      <xs:element name="extension" type="xs:anyType" minOccurs="0" />
    </xs:sequence>
  </xs:complexType>
```
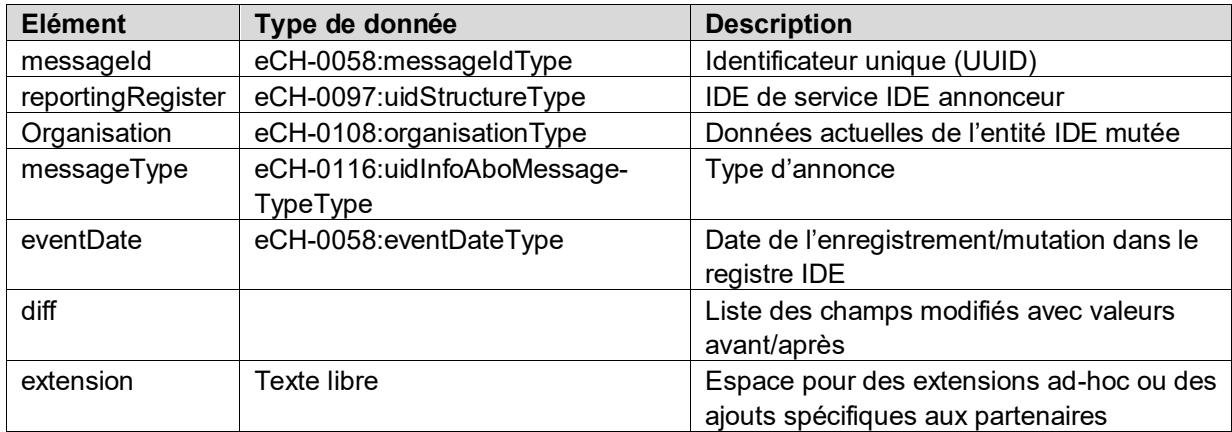

### <span id="page-14-0"></span>**3.2.16 uidEntitySearchRequest**

La requête de recherche permet d'effectuer une recherche avec l'IDE ou otherOrganisationId ou NAVS13 ou une recherche libre.

```
<xs:complexType name="uidEntitySearchRequest">
  <xs:choice>
    <xs:element name="uid" type="eCH-0097:uidStructureType" />
 <xs:element name="otherOrganisationId" type="eCH-0097:namedOrganisationIdType" />
 <xs:element name="vn" type="eCH-0108:vnType" />
    <xs:element name="uidEntitySearchParameters" type="uid-wse:uidEntitySearchParameters"
/>
   </xs:choice>
```

```
</xs:complexType>
```
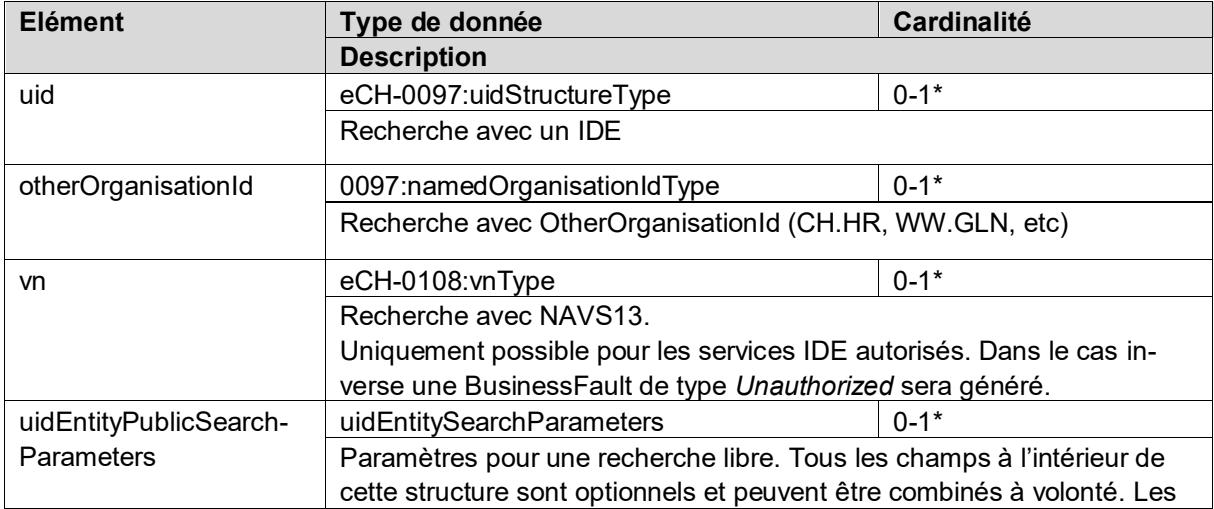

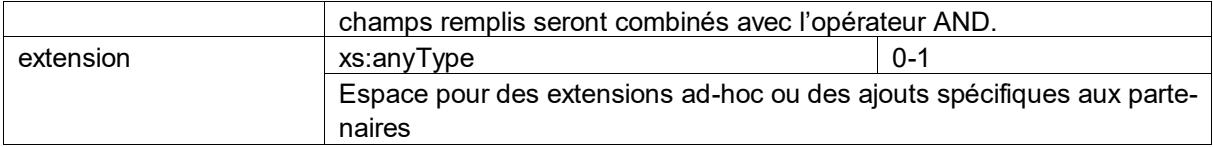

<span id="page-15-0"></span>\* Le xsl:choice exige un des 4 paramètres

### **3.2.17 uidEntityPublicSearchRequest**

La requête de recherche dans les PublicServices permet d'effectuer une recherche avec l'IDE ou otherOrganisationId ou une recherche libre.

```
<xs:complexType name="uidEntitySearchPublicRequest">
  <xs:choice>
    <xs:element name="uid" type="eCH-0097:uidStructureType" />
 <xs:element name="otherOrganisationId" type="eCH-0097:namedOrganisationIdType" />
 <xs:element name="uidEntitySearchParameters" type="uid-wse:uidEntityPublicSearchParame-
ters" />
  </xs:choice>
</xs:complexType>
```
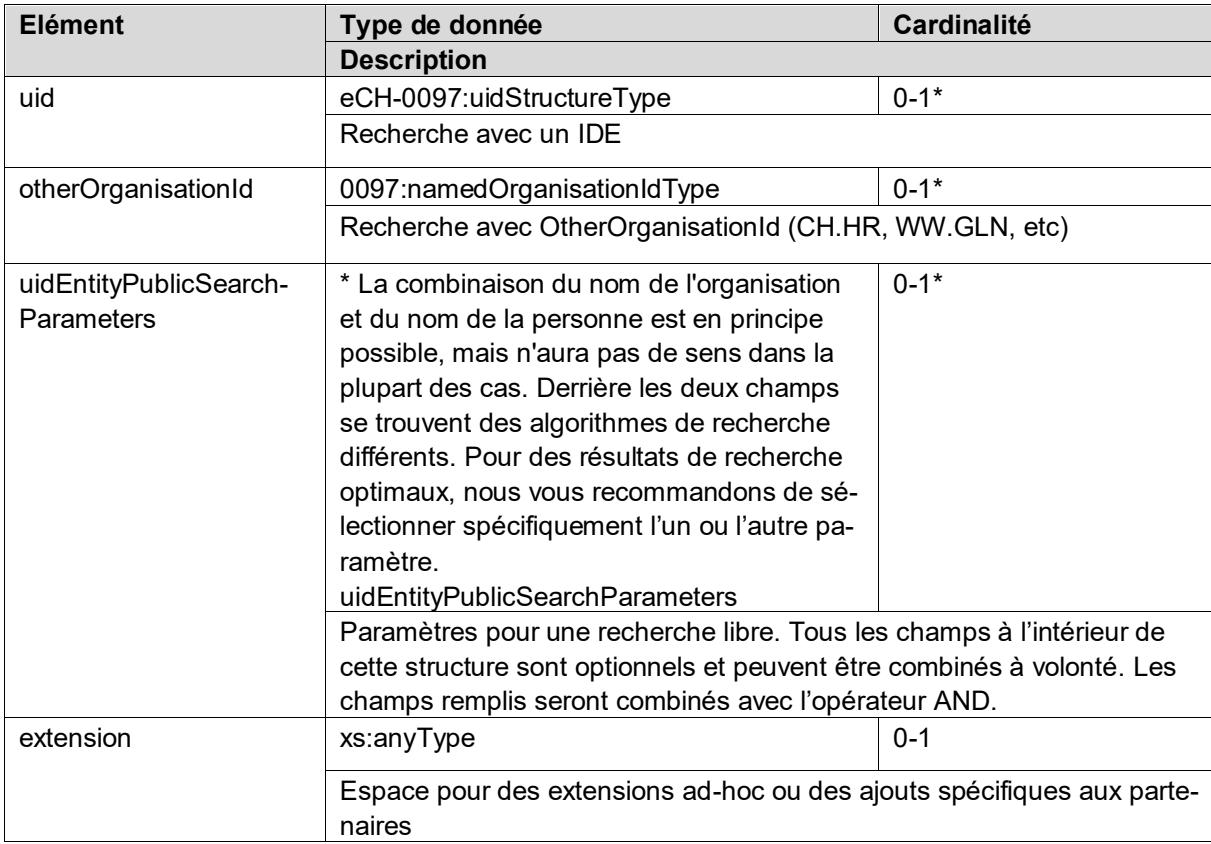

<span id="page-15-1"></span>\* Le xsl:choice exige un des 3 paramètres

### **3.2.18 uidEntitySearchParameters**

```
<xs:complexType name="uidEntitySearchParameters">
  <xs:sequence>
    <xs:element name="organisationName" type="eCH-0097:organisationNameType" minOccurs="0"
/>
    <xs:element name="personName" type="uid-wse:personNameType" minOccurs="0" />
    <xs:element name="dateOfBirth" type="eCH-0098:datePartiallyKnownType" minOccurs="0" />
    <xs:element name="address" type="uid-wse:addressSearchType" minOccurs="0" />
```

```
 <xs:element name="legalForm" type="eCH-0097:legalFormType" minOccurs="0" maxOccurs="un-
bounded" />
     <xs:element name="NOGACode" type="eCH-0098:NOGACodeType" minOccurs="0" />
 <xs:element name="emailAddress" type="eCH-0046:emailAddressType" minOccurs="0" />
 <xs:element name="internetAddress" type="eCH-0046:internetAddressType" minOccurs="0" />
 <xs:element name="languageOfCorrespondance" type="eCH-0098:languageType" minOccurs="0"
/>
     <xs:element name="uidregInformation" type="uid-wse:uidregInformationSearchType" minOc-
curs=0'/ <xs:element name="commercialRegisterInformation" type="uid-wse:commercialRegisterInfor-
mationSearchType" minOccurs="0" />
     <xs:element name="vatRegisterInformation" type="uid-wse:vatRegisterInformationSe-
archType" minOccurs="0" />
```
</xs:sequence>

</xs:complexType>

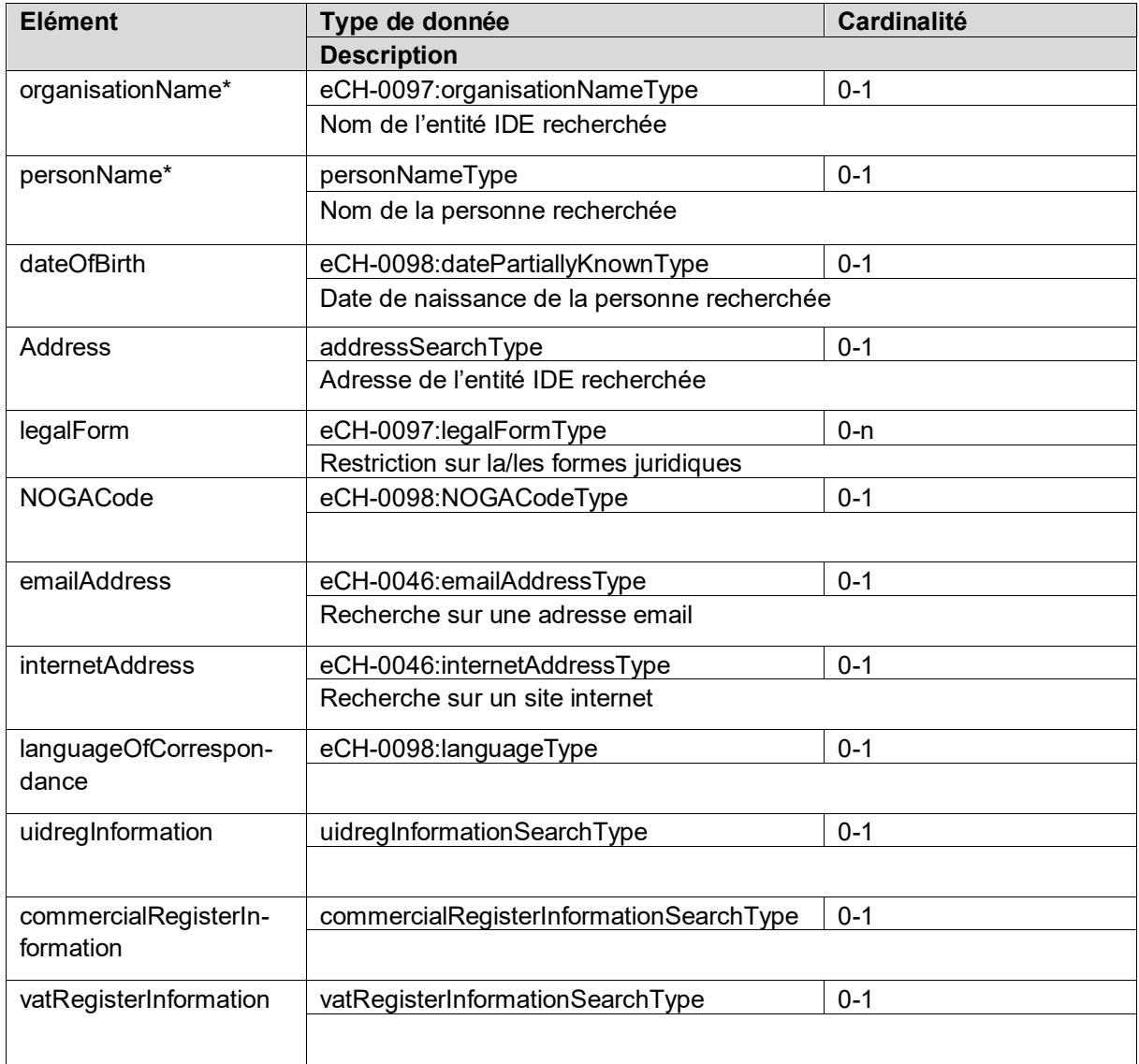

<span id="page-16-0"></span>\* La combinaison du nom de l'organisation et du nom de la personne est en principe possible, mais n'aura pas de sens dans la plupart des cas. Derrière les deux champs se trouvent des algorithmes de recherche différents. Pour des résultats de recherche optimaux, nous vous recommandons de sélectionner spécifiquement l'un ou l'autre paramètre.

### <span id="page-17-0"></span>**3.2.19 uidEntityPublicSearchParameters**

```
<xs:complexType name="uidEntityPublicSearchParameters">
   <xs:sequence>
     <xs:element name="organisationName" type="eCH-0097:organisationNameType" minOccurs="0"
/>
     <xs:element name="personName" type="uid-wse:personNameType" minOccurs="0" />
     <xs:element name="address" type="uid-wse:addressSearchType" minOccurs="0" />
     <xs:element name="legalForm" type="eCH-0097:legalFormType" minOccurs="0" maxOccurs="un-
bounded" />
     <xs:element name="uidregInformation" type="uid-wse:uidregInformationPublicSearchType"
minOccurs="0" />
     <xs:element name="commercialRegisterInformation" type="uid-wse:commercialRegisterInfor-
mationSearchType" minOccurs="0" />
     <xs:element name="vatRegisterInformation" type="uid-wse:vatRegisterInformationSearch-
Type" minOccurs="0" />
```

```
 </xs:sequence>
```
</xs:complexType>

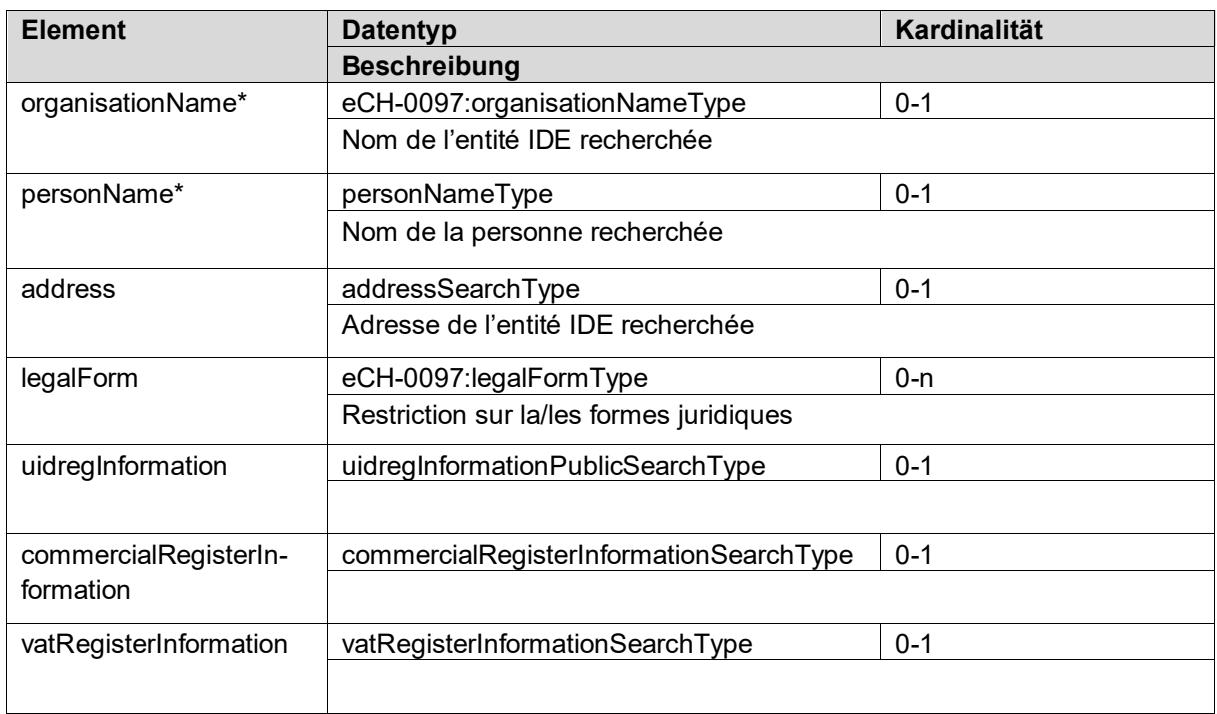

\* La combinaison du nom de l'organisation et du nom de la personne est en principe possible, mais n'aura pas de sens dans la plupart des cas. Derrière les deux champs se trouvent des algorithmes de recherche différents. Pour des résultats de recherche optimaux, nous vous recommandons de sélectionner spécifiquement l'un ou l'autre paramètre.

### <span id="page-17-1"></span>**3.2.20 personNameType**

```
<xs:complexType name="personNameType">
   <xs:sequence>
     <xs:element name="officialName" type="eCH-0108:baseNameType" />
     <xs:element name="firstName" type="eCH-0108:baseNameType" minOccurs="0" />
   </xs:sequence>
</xs:complexType>
```
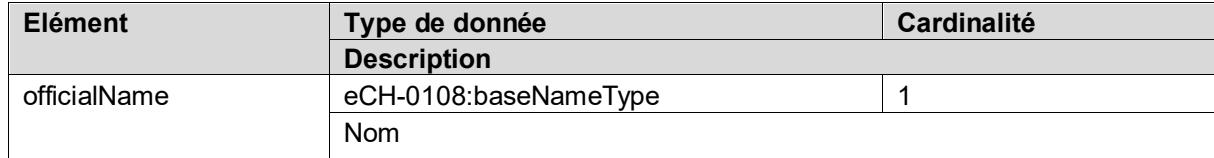

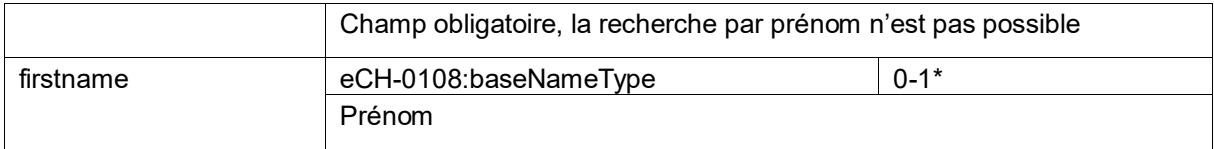

### <span id="page-18-0"></span>**3.2.21 addressSearchType**

```
<xs:complexType name="addressSearchType">
   <xs:sequence>
 <xs:element name="addressLine1" type="eCH-0010:addressLineType" minOccurs="0"/>
 <xs:element name="addressLine2" type="eCH-0010:addressLineType" minOccurs="0"/>
 <xs:element name="street" type="eCH-0010:streetType" minOccurs="0"/>
     <xs:element name="houseNumber" type="eCH-0010:houseNumberType" minOccurs="0"/>
     <xs:element name="postOfficeBoxNumber" type="eCH-0010:postOfficeBoxNumberType" minOc-
curs="0"/>
    <xs:element name="town" type="eCH-0010:townType" minOccurs="0"/>
     <xs:choice>
       <xs:sequence>
         <xs:element name="swissZipCode" type="eCH-0010:swissZipCodeType" minOccurs="0" />
         <xs:element name="swissZipCodeAddOn" type="eCH-0010:swissZipCodeAddOnType" minOc-
curs="0"/>
         <xs:element name="municipalityId" type="eCH-0007:municipalityIdType" minOc-
curs="0"/>
         <xs:element name="cantonAbbreviation" type="eCH-0007:cantonAbbreviationType" minOc-
curs="0"/>
         <xs:element name="EGID" type="eCH-0098:EGIDType" minOccurs="0"/>
       </xs:sequence>
       <xs:element name="foreignZipCode" type="eCH-0010:foreignZipCodeType" minOccurs="0" />
     </xs:choice>
     <xs:element name="countryIdISO2" type="eCH-0010:countryIdISO2Type" minOccurs="0"/>
   </xs:sequence>
```

```
</xs:complexType>
```
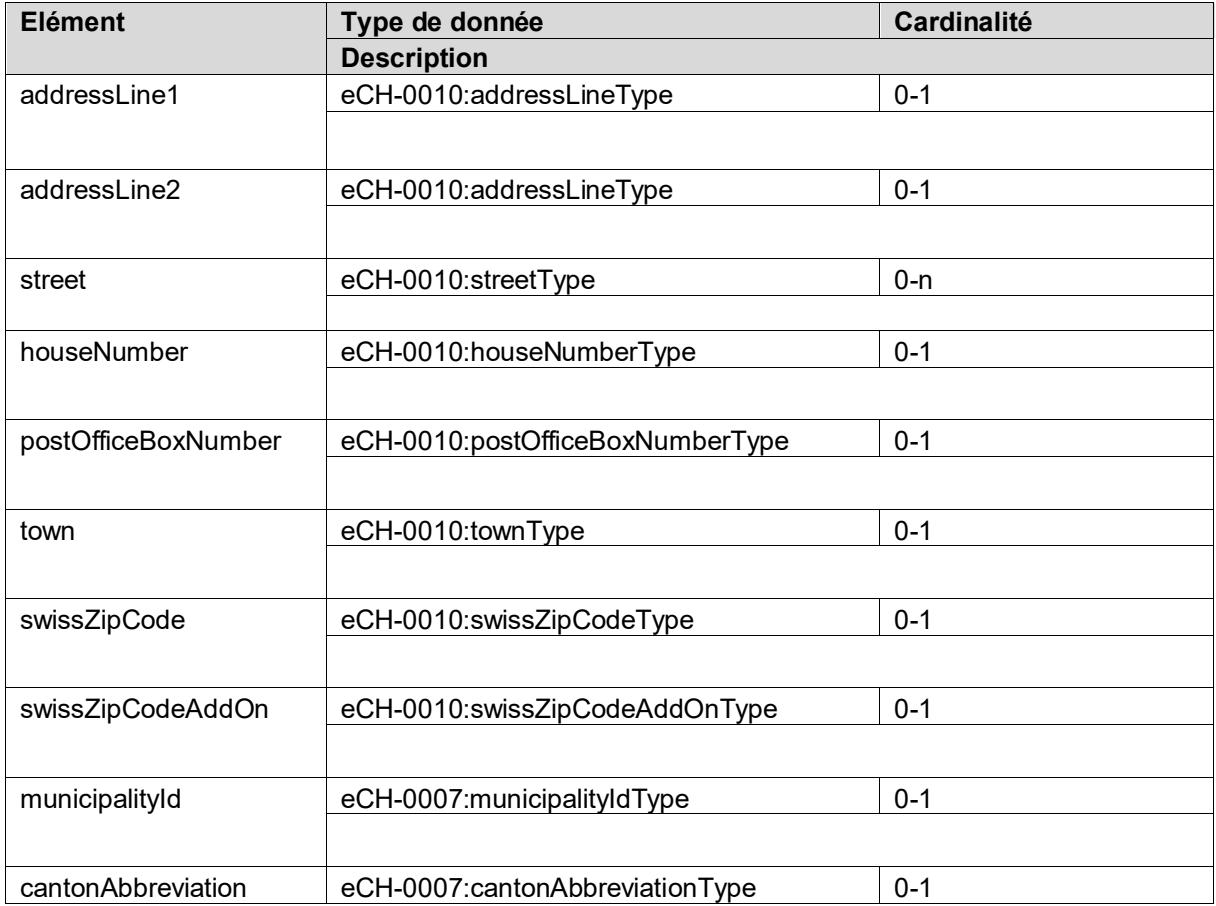

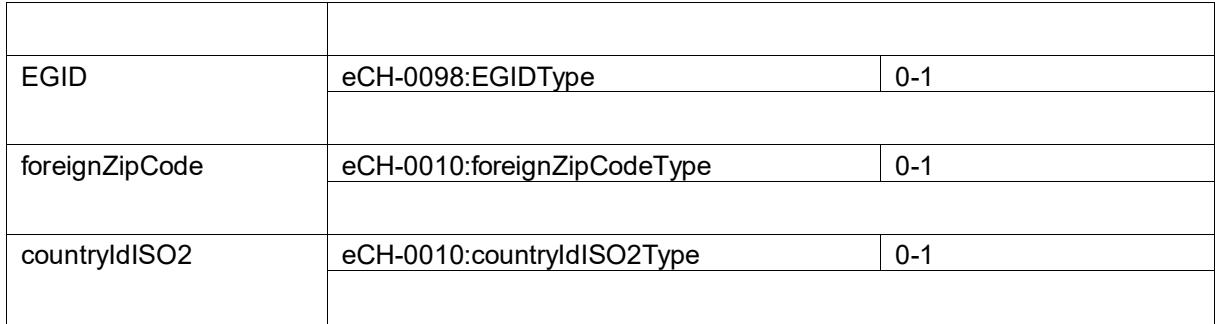

### <span id="page-19-0"></span>**3.2.22 uidregInformationSearchType**

```
<xs:complexType name="uidregInformationSearchType">
   <xs:sequence>
     <xs:element name="uidregStatusEnterpriseDetail" type="eCH-0108:uidregStatusEnterprise-
DetailType" minOccurs="0" />
     <xs:element name="uidregPublicStatus" type="eCH-0108:uidregPublicStatusType" minOc-
curs="0" />
     <xs:element name="uidregOrganisationType" type="eCH-0108:uidregOrganisationTypeType"
minOccurs="0" maxOccurs="unbounded" />
     <xs:element name="uidregUidService" type="xs:boolean" minOccurs="0" />
   </xs:sequence>
```

```
</xs:complexType>
```
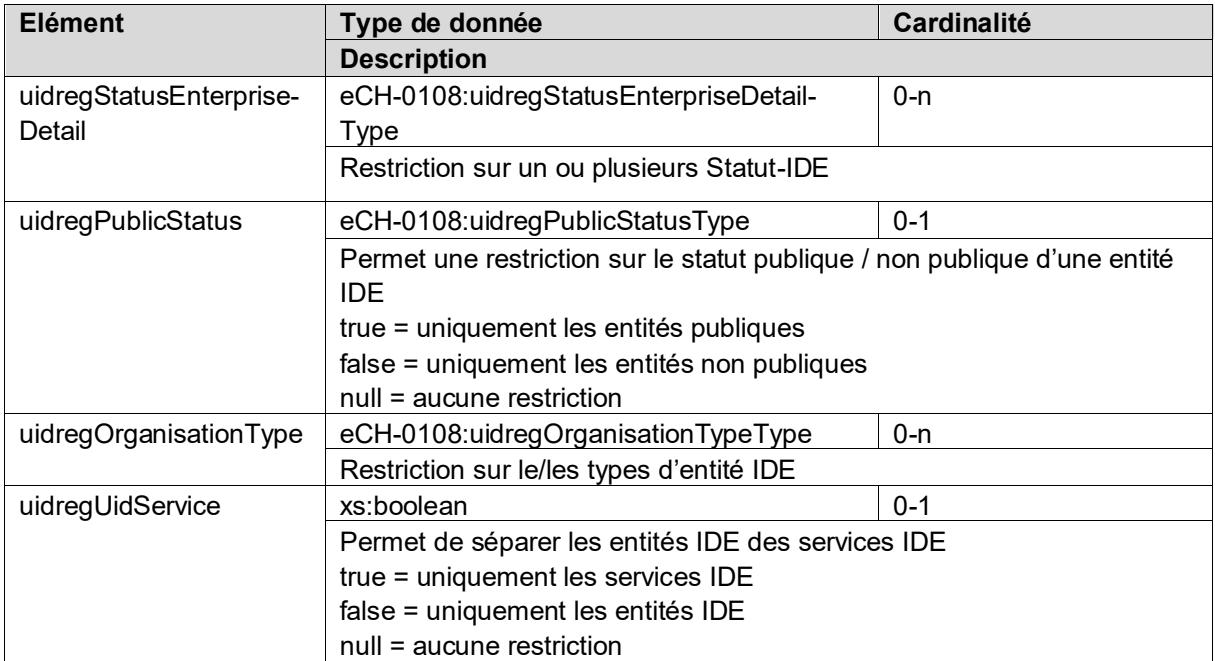

### <span id="page-19-1"></span>**3.2.23 uidregInformationPublicSearchType**

```
<xs:complexType name="uidregInformationPublicSearchType">
   <xs:sequence>
     <xs:element name="uidregStatusEnterpriseDetail" type="eCH-0108:uidregStatusEnterprise-
DetailType" minOccurs="0" maxOccurs="unbounded" />
 <xs:element name="uidregUidService" type="xs:boolean" minOccurs="0" />
   </xs:sequence>
</xs:complexType>
```
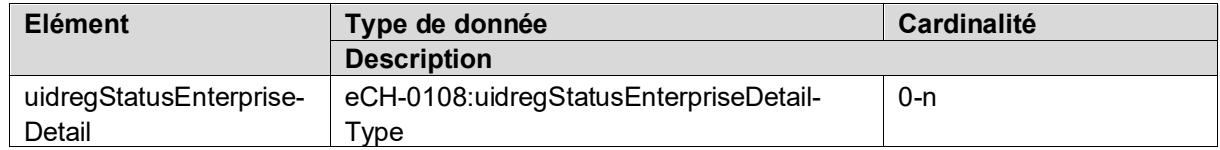

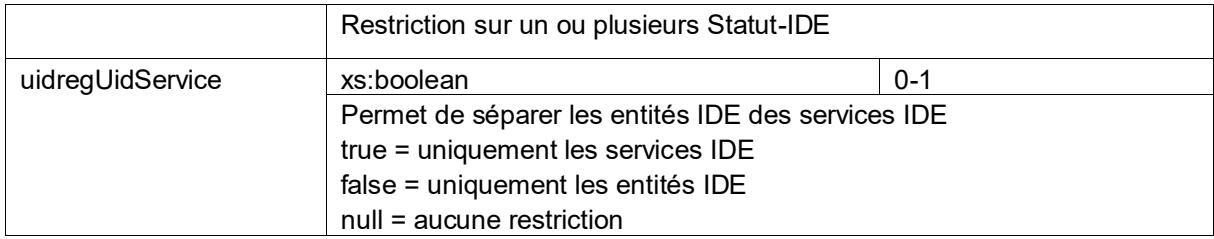

### <span id="page-20-0"></span>**3.2.24 commercialRegisterInformationSearchType**

```
<xs:complexType name="commercialRegisterInformationSearchType">
   <xs:sequence>
     <xs:element name="commercialRegisterStatus" type="eCH-0108:commercialRegister-
StatusType" minOccurs="0" />
     <xs:element name="commercialRegisterEntryStatus" type="eCH-0108:commercialRegis-
terEntryStatusType" minOccurs="0" />
 <xs:element name="commercialRegisterEntryDate" type="xs:date" minOccurs="0" />
 <xs:element name="commercialRegisterLiquidationDate" type="xs:date" minOccurs="0" />
 <xs:element name="commercialRegisterEnterpriseType" type="eCH-0108:commercialRegis-
terEnterpriseTypeType" minOccurs="0"/>
   </xs:sequence>
</xs:complexType>
```
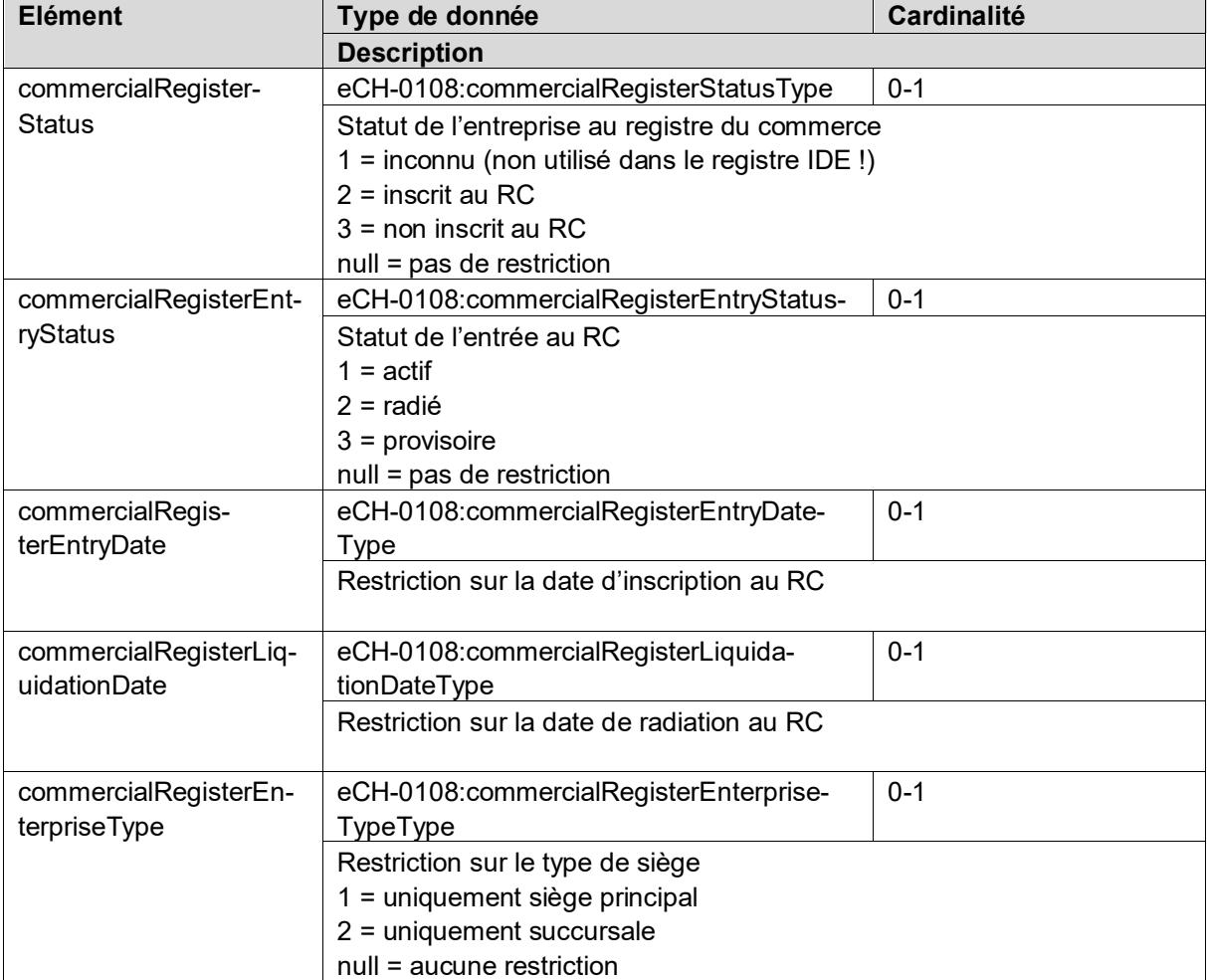

### <span id="page-20-1"></span>**3.2.25 vatRegisterInformationSearchType**

```
<xs:complexType name="vatRegisterInformationSearchType">
   <xs:sequence>
     <xs:element name="vatStatus" type="eCH-0108:vatStatusType" minOccurs="0" />
```

```
 <xs:element name="vatEntryStatus" type="eCH-0108:vatEntryStatusType" minOccurs="0"/>
 <xs:element name="vatEntryDate" type="xs:date" minOccurs="0" />
 <xs:element name="vatLiquidationDate" type="xs:date" minOccurs="0"/>
    <xs:element name="uidVat" type="eCH-0097:uidStructureType" minOccurs="0"/>
  </xs:sequence>
</xs:complexType>
```
**Elément Type de donnée Cardinalité Description** vatStatus | eCH-0108:vatStatusType | 0-1 Restriction sur le statut de l'entreprise au registre TVA 1 = inconnu (n'apparaît pas dans le registre IDE!) 2 = uniquement les entités enregistrées au registre TVA 3 = uniquement les entités non enregistrées au registre TVA null = aucune restriction vatEntryStatus eCH-0108:vatEntryStatusType | 0-1 Restriction sur le statut de l'entrée au registre TVA 1 = uniquement les entités avec statut actif 2 = uniquement les entités avec statut radié null = keine Einschränkung vatEntryDate eCH-0108:vatEntryDateType | 0-1 Restriction sur la date de début d'assujettissement commercialRegisterLiquidationDate eCH-0108:vatLiquidationDateType | 0-1 Restriction sur la date de fin d'assujettissement uidVat eCH-0097:uidStructureType 0-1 Recherche par numéro de TVA. Le numéro de TVA est pour la plupart des entités IDE assujettie à la TVA identique avec l'IDE. Ce dernier peut néanmoins différer dans le cas des succursales ou des membres d'un groupe d'imposition TVA.

### <span id="page-21-0"></span>**3.2.26 searchConfiguration**

Différents paramètres permettant de configurer la recherche peuvent être fixes au travers de la « searchConfiguration »

```
<xs:complexType name="searchConfiguration">
   <xs:sequence>
    <xs:element name="searchMode" type="uid-wse-shared:searchMode" />
    <xs:element name="maxNumberOfRecords" type="xs:int" />
    <xs:element name="searchNameAndAddressHistory" type="xs:boolean" />
  </xs:sequence>
```

```
</xs:complexType>
```
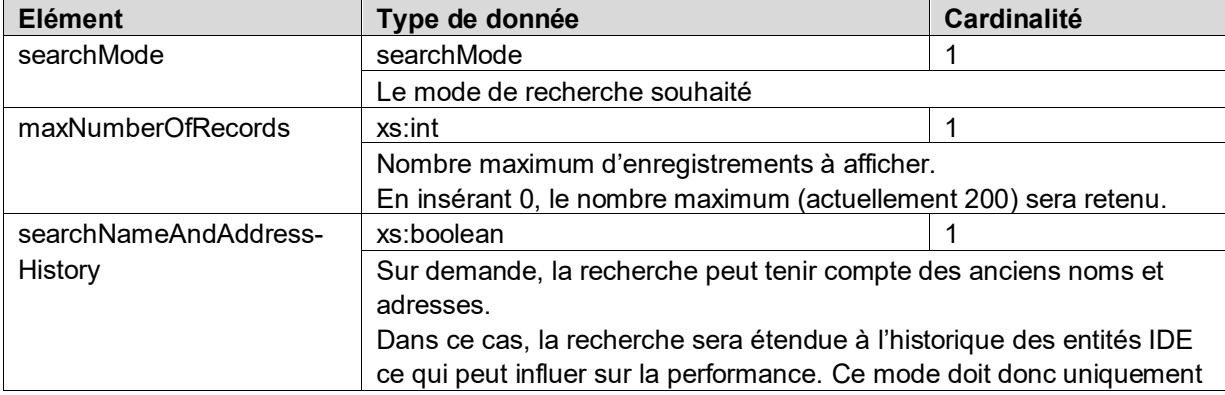

être activé sur demande.

### <span id="page-22-0"></span>**3.2.27 searchMode**

Plusieurs modes de recherche sont à disposition.

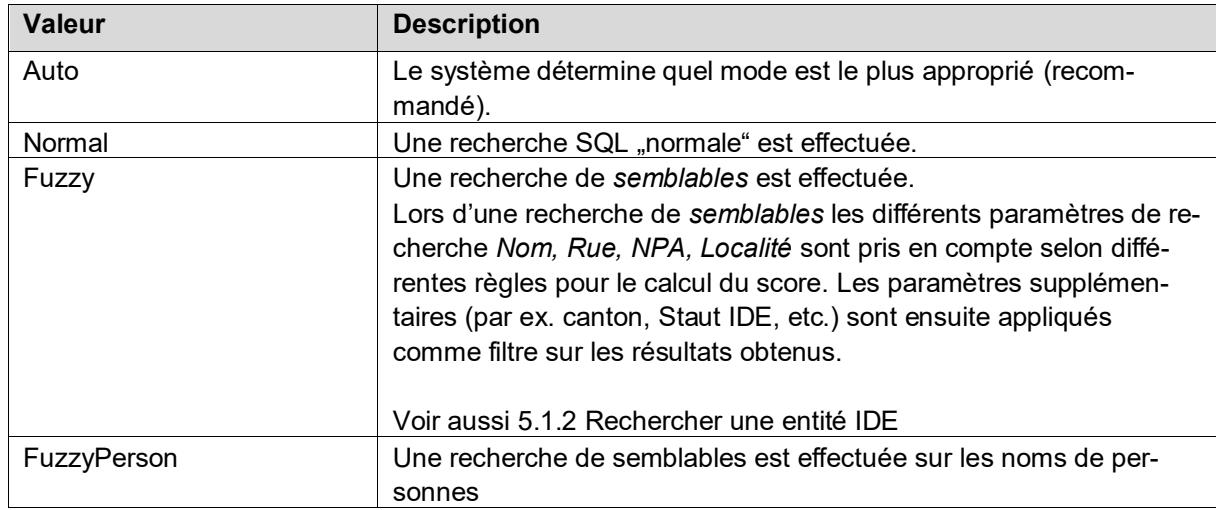

### <span id="page-22-1"></span>**3.2.28 uidEntitySearchResponse**

```
<xs:complexType name="uidEntitySearchResponse">
```

```
 <xs:sequence>
```

```
 <xs:element name="uidEntitySearchResultItem" type="uid-wse:uidEntitySearchResultItem"
minOccurs="0" maxOccurs="unbounded" />
     <xs:element name="extension" type="xs:anyType" minOccurs="0" />
```

```
 </xs:sequence>
```
</xs:complexType>

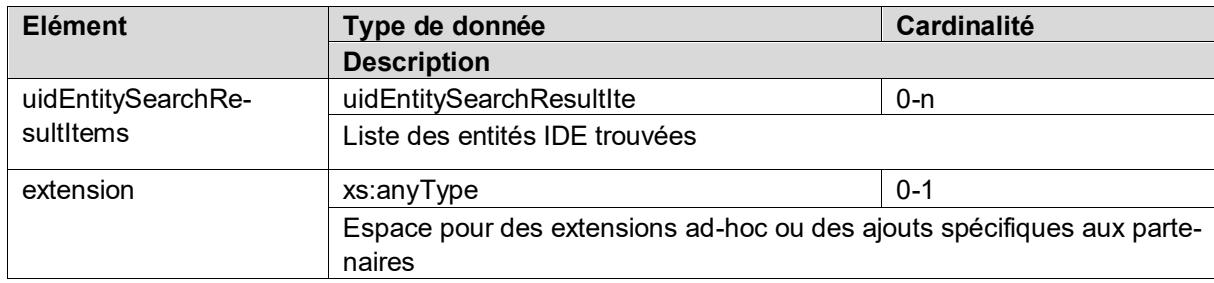

### <span id="page-22-2"></span>**3.2.29 uidEntitySearchResultItem**

```
<xs:complexType name="uidEntitySearchResultItem">
  <xs:sequence>
    <xs:element name="organisation" type="eCH-0108:organisationType" />
    <xs:element name="rating" type="xs:int" />
 <xs:element name="isHistoryMatch" type="xs:boolean" />
 <xs:element name="extension" type="xs:anyType" minOccurs="0" />
  </xs:sequence>
</xs:complexType>
```
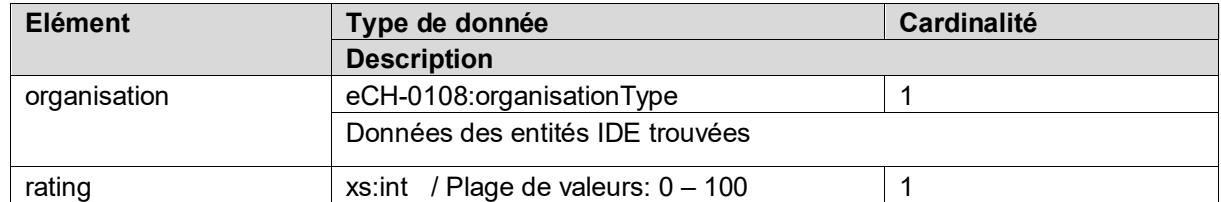

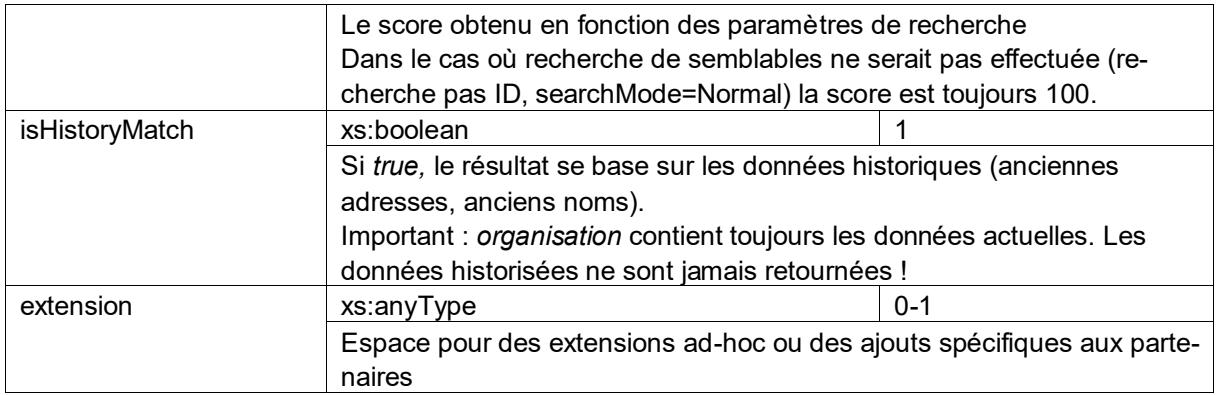

### <span id="page-23-0"></span>**3.2.30 scheduledTaskItem**

Les annonces avec date d'échéance sont formatées sous la forme d'un *scheduledTaskItem*. Cette structure est utilisée aussi bien pour la confirmation de l'enregistrement d'une annonce que lors d'une requête des tâches pendantes.

```
<xs:complexType name="scheduledTaskItem">
   <xs:sequence>
     <xs:element name="taskId" type="xs:unsignedInt" />
     <xs:element name="taskType" type="uid-wse-shared:scheduledTaskType" />
     <xs:element name="scheduledDate" type="xs:date" />
   </xs:sequence>
</xs:complexType>
```
### <span id="page-23-1"></span>**3.2.30.1 scheduledTaskType**

Actuellement 4 opérations peuvent être préenregistrées. Lors de la requête des tâches pendantes ce type sera donné afin de faciliter l'identification. Il peut de plus ensuite être utilisé afin d'effectuer une requête sélective des tâches pendantes.

Valeurs possibles:

- Register
- Deregister
- Update
- Delete

# <span id="page-24-0"></span>**4 Public Services**

Les Public Services contiennent les méthodes du registre IDE accessibles aux utilisateurs non enregistrés. L'appel de ces fonctions est donc possible sans login.

## <span id="page-24-1"></span>**4.1 Opérations**

### <span id="page-24-2"></span>**4.1.1 Obtenir un exemple de set de données**

### **Operation: GetOrganisationSample**

### **Description**

Cette méthode ne génère aucun processus. Elle sert uniquement à retourner un exemple de set de données fictif au format eCH-0108:organisationType. Ce set de données contient **tous** les champs mappés dans le registre IDE. Ces données ne sont pas consistantes. C'est-à-dire que la combinaison des paramètres retournés ne peut exister dans la réalité.

### **Paramètre**

aucun

### **Valeur retournée**

<span id="page-24-3"></span>Exemple de set de données au format eCH-0108:organisationType

### **4.1.2 Rechercher une entité IDE**

#### **Opération: Search**

### **Description**

La recherche dans le registre IDE permet de rechercher des entités IDE selon une combinaison de paramètres à choix. Les résultats sont limités au maximum à 30 entités IDE.

Si lors de la recherche un des paramètres donnés est un identificateur (IDE, numéro de référence du registre du commerce, NAVS13, etc.), le reste des paramètres sera ignoré.

La recherche par NAVS13 (vn) est pour les utilisateurs anonymes non autorisée et sera quittancé avec une Permission\_Denied Exception.

### **Paramètre**

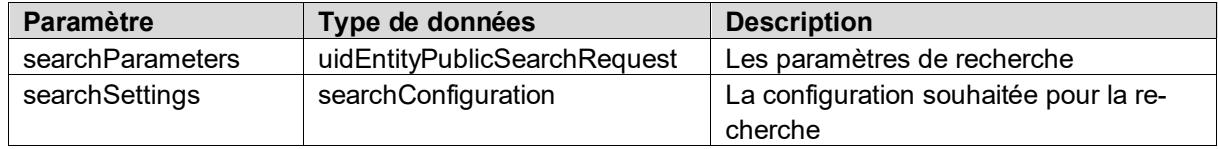

### **Valeur retournée**

uidEntitySearchResponse

#### **Messages d'erreur possibles**

- Data\_validation\_failed
- Request limit exceeded
- Permission\_denied

Remarque: lors d'une recherche, il n'existe pas de *Not\_found*. Si aucune entité IDE correspondant aux paramètres donnés n'a été trouvée, un résultat vide sera retourné.

### <span id="page-25-0"></span>**4.1.3 Données détaillées avec IDE**

#### **Opération: GetByUID**

#### **Description**

Cette méthode offre un accès rapide aux données d'une entité IDE lorsque son IDE est connu. Le résultat est analogue a une recherche par IDE.

#### **Paramètre**

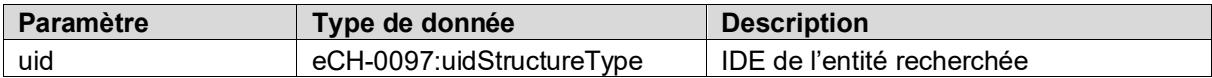

### **Valeur retournée**

*eCH-0108:organisationType* Array

#### **Messages d'erreur possibles**

- Data\_validation\_failed
- Request\_limit\_exceeded

### <span id="page-25-1"></span>**4.1.4 Valider un IDE**

#### **Opération: ValidateUID**

#### **Description**

Cette méthode permet de contrôler la validité d'un IDE. Egalement dans le cas où les droits d'accès aux données de l'entité IDE ne sont pas accordés (entité IDE non public).

Un IDE est valide lorsqu'il a été attribué dans le registre IDE à une entité. Egalement, si cette entité possède un statut radié.

#### **Paramètre**

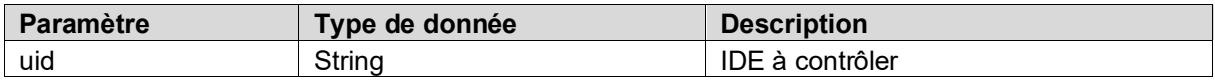

### **Valeur retournée**

Boolean

### **Messages d'erreur possibles**

- Data validation failed
- Request\_limit\_exceeded

### <span id="page-25-2"></span>**4.1.5 Valider un numéro de TVA**

### **Opération: ValidateVatNumber**

#### **Description**

Cette méthode permet de contrôler la validité d'un numéro de TVA. Un numéro de TVA est uniquement valide lorsqu'il est actif.

#### **Paramètre**

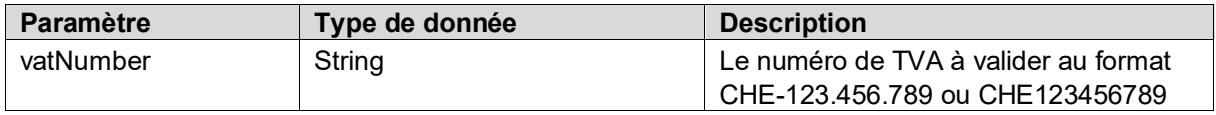

### **Valeur retournée**

Boolean

### **Messages d'erreur possibles**

- Data\_validation\_failed
- Request\_limit\_exceeded

# <span id="page-27-0"></span>**5 Partner-Services**

## <span id="page-27-1"></span>**5.1 Opérations**

### <span id="page-27-2"></span>**5.1.1 Obtenir un exemple de set de données**

### **Opération: GetOrganisationSample**

### **Description**

Cette méthode ne génère aucun processus. Elle sert uniquement à retourner un exemple de set de données fictif au format eCH-0108:organisationType. Ce set de données contient **tous** les champs mappés dans le registre IDE. Ces données ne sont pas consistantes. C'est-à-dire que la combinaison des paramètres retournés ne peut pas exister dans la réalité.

### **Paramètre**

aucun

### **Valeur retournée**

<span id="page-27-3"></span>Exemple de set de données au format eCH-0108:organisationType

### **5.1.2 Rechercher une entité IDE**

### **Opération: Search**

### **Description**

La recherche dans le registre IDE permet de rechercher des entités IDE selon une combinaison de paramètres à choix. Les résultats sont limités au maximum à 200 entités IDE.

Si lors de la recherche un des paramètres donnés est un identificateur (IDE, OtherOrganisationId, NAVS13), les searchSettings seront ignorés.

#### **Paramètre**

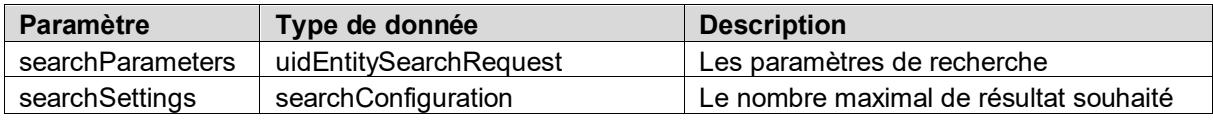

#### **Valeur retournée**

uidEntitySearchResponse

### **Messages d'erreur possibles**

- Permission denied
- Schema\_validation\_failed
- Data validation failed

Remarque: lors d'une recherche, il n'existe pas de Not\_found. Si aucune entité IDE correspondant aux paramètres donnés n'a été trouvée, une liste vide sera retournée.

### <span id="page-27-4"></span>**5.1.3 Recherche rapide**

### **Opération: QuickSearch**

**Description**

La recherche dans le registre IDE permet de rechercher des entités IDE selon une combinaison de paramètres à choix. Les résultats sont limités au maximum à 200 entités IDE.

Si lors de la recherche un des paramètres donnés est un identificateur (IDE, OtherOrganisationId, NAVS13), les searchSettings seront ignorés.

#### **Paramètre**

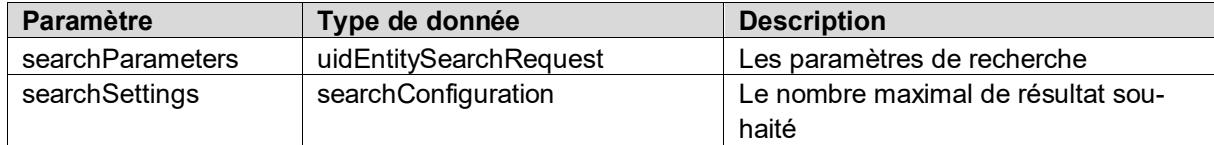

#### **Valeur retournée**

uidEntitySearchResponse

#### **Messages d'erreur possibles**

- Permission denied
- Schema\_validation\_failed
- Data\_validation\_failed

Remarque: lors d'une recherche, il n'existe pas de Not\_found. Si aucune entité IDE correspondant aux paramètres donnés n'a été trouvée, une liste vide sera retournée.

### <span id="page-28-0"></span>**5.1.4 Créer une nouvelle entité IDE**

#### **Opération: Create**

#### **Description**

Permet de créer une nouvelle entité IDE dans le registre IDE. L'entité IDE annoncée reçoit le statut "provisoire" jusqu'à ce que l'OFS ait contrôlé et validé cette création.

Les champs à compléter lors d'une création dépendent partiellement du type de service IDE effectuant l'annonce. Un résumé des champs obligatoires se trouve dans l*'***[Annexe A: Tableau de map](#page-45-0)[ping](#page-45-0)**

Dans le cas où des données concernant des champs pour lesquels le service IDE annonceur ne possède pas de droit d'écriture (p.ex. code NOGA) seraient envoyées, uniquement les données valables seront reprises et aucun message d'erreur ne sera généré.

Le standard eCH défini l'IDE en tant que champ obligatoire. Du fait que lors de l'annonce de création, aucun IDE n'est encore attribué, le CHE-000.000.001 doit être donné.

```
\leqeCH-0097:uid>
```

```
 <eCH-0097:uidOrganisationIdCategorie>CHE</eCH-0097:uidOrganisationIdCategorie>
    <eCH-0097:uidOrganisationId>000000001</eCH-0097:uidOrganisationId>
</eCH-0097:uid>
```
#### **Parameter**

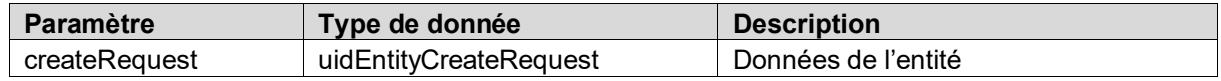

#### **Valeur retournée**

### uidEntityCreateResponse

L'entité complète sera retournée avec les valeurs enregistrées. L'IDE provisoirement attribué sera aussi contenu dans ces données.

Le service IDE ayant effectué l'annonce sera informé au travers de l'InfoAbo de la validation de l'OFS.

### **Messages d'erreur possibles**

- Permission denied
- Schema\_validation\_failed
- Data validation failed
- Possible\_duplicate
- **Unauthorized**

### <span id="page-29-0"></span>**5.1.4.1 Contrôle des doublons**

Lors de chaque annonce de création, le registre IDE contrôle si une entité semblable n'est pas déjà présente dans le registre IDE. Dans le cas de candidats possibles, l'opération Create retournera une Permission**[\\_denied vs Unauthorized](#page-43-1)**

*Permission* [und Authorization sont synonymes. Dans le registre IDE la distinction suivante est effec](#page-43-1)[tuée](#page-43-1) :

[Une permission est donnée au niveau des opérations. Ainsi un utilisateur à la permission pour effec](#page-43-1)[tuer une recherche, un enregistrement, etc.](#page-43-1)

[Les autorisations sont utilisées pour restreindre les possibilités à l'intérieur d'une opération. Ainsi un](#page-43-1)  [utilisateur a la possibilité de créer une nouvelle entité mais n'est pas autorisé à annoncer une entité de](#page-43-1)  type « personne morale [». Ou alors, il possède la permission d'effectuer une recherche mais n'est pas](#page-43-1)  [autorisé à rechercher avec le NAVS13.](#page-43-1)

[DuplicateFault](#page-43-1)*.*Cette dernière contient la liste des candidats possibles ainsi qu'un OverrideCode afin de passer outre le contrôle des doublons.

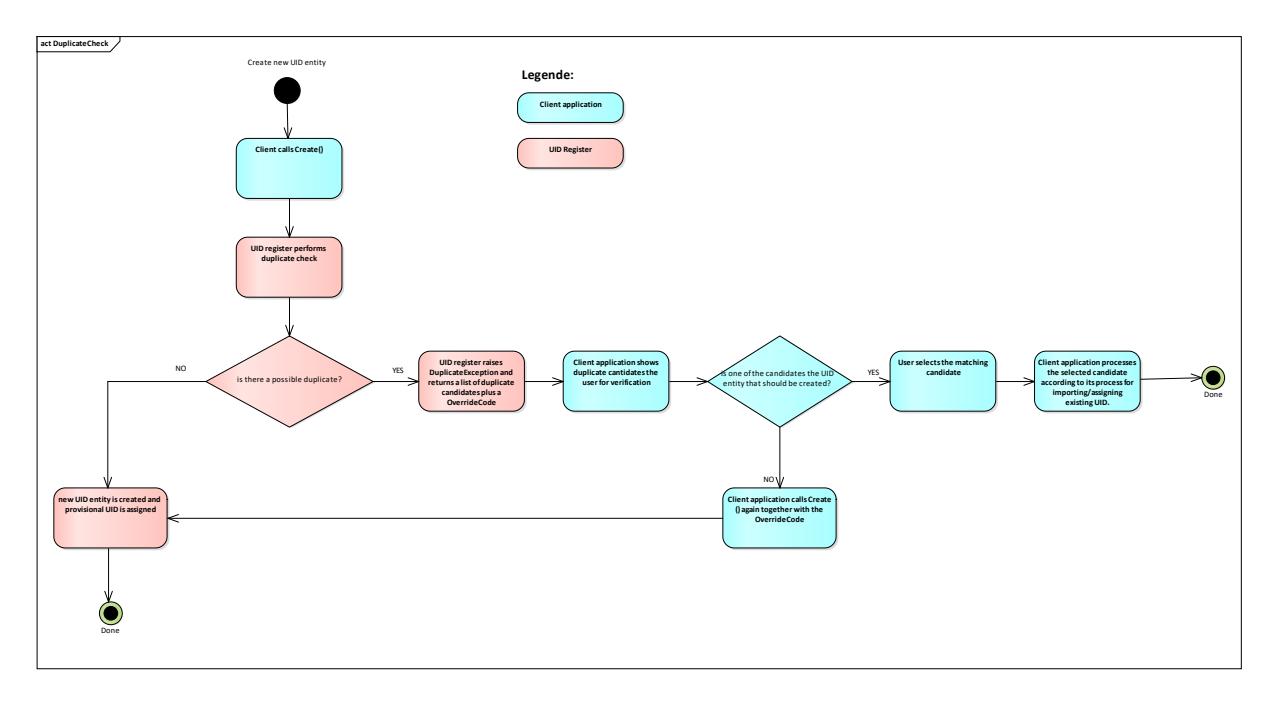

### **5.1.4.2 OverrideCode**

L'OverrideCode est un hashcode calculé en fonction des données de l'entité IDE annoncée. Le code est ainsi uniquement valable pour ces données et ne peut pas être utilisé pour d'autres annonces. Le code n'a pas de date d'échéance.

### **5.1.4.3 Annonce d'une entité avec une case postale**

Quand une entité ne possède que l'adresse d'une case postale, les données d'adresse doivent être annoncées de la manière suivante.

Le numéro de case postale postOfficeBoxNumber peut être laissé vide. Dans ce cas, l'adresse de la case postale doit contenir uniquement le NPA de la case postale.

La case postale ne peut pas être contenue dans l'adresse principale. L'adresse principale avec swissZipCode et town correspond aux champs obligatoires NPA/Localité et ne peut pas être laissé vide.

### *Testfirma Postfach 123 3000 Bern*

```
<eCH-0046:address>
      <eCH-0046:addressCategory>LEGAL</eCH-0046:addressCategory>
      <eCH-0010:town>Bern</eCH-0010:town>
      <eCH-0010:swissZipCode>3000</eCH-0010:swissZipCode>
      <eCH-0010:countryIdISO2>CH</eCH-0010:countryIdISO2>
</eCH-0046:address>
<eCH-0046:address>
      <eCH-0046:otherAddressCategory>POBOX</eCH-0046:otherAddressCategory>
      <eCH-0010:postOfficeBoxNumber>123</eCH-0010:postOfficeBoxNumber>
      <eCH-0010:town>Bern</eCH-0010:town>
      <eCH-0010:swissZipCode>3000</eCH-0010:swissZipCode>
      <eCH-0010:countryIdISO2>CH</eCH-0010:countryIdISO2>
</eCH-0046:address>
```
### <span id="page-30-0"></span>**5.1.5 Muter une entité IDE**

### **Opération: Update**

### **Description**

Permet de muter les données d'une entité IDE existante. L'identification de l'entité IDE s'effectue exclusivement à l'aide de l'IDE eCH-0098:organisationIdentification/eCH-0097:uid . Selon les champs mutés, l'entité IDE reçoit le statut IDE eCH-0108:uidregStatusEnterpriseDetail « en Mutation », jusqu'à ce que la mutation soit contrôlée et validée par l'OFS.

Les champs à compléter lors d'une création dépendent partiellement du type de service IDE effectuant l'annonce. Un résumé des champs obligatoires se trouve dans l'**[Annexe A: Tableau de map](#page-45-0)[ping](#page-45-0)**. Il est nécessaire d'envoyer l'ensemble des données et non uniquement le ou les champs modifiés

Dans le cas où des données concernant des champs pour lesquels le service IDE annonceur ne possède pas de droit d'écriture seraient envoyées (p. ex. code NOGA), uniquement les données valables seront reprises et aucun message d'erreur ne sera généré.

### **Paramètre**

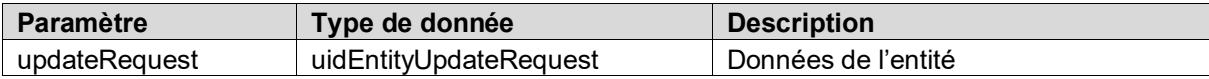

#### **Valeur retournée**

[uidEntityUpdateResponse](#page-8-2)

L'entité complète sera retournée avec les valeurs enregistrées dans le système. Le service IDE ayant effectué l'annonce sera informé au travers de l'InfoAbo de la validation de l'OFS.

### **Messages d'erreur possibles**

- Permission denied
- Schema\_validation\_failed
- Data validation failed
- Possible duplicate
- No changes
- Unauthorized
- Not found

### <span id="page-31-0"></span>**5.1.6 Radier une entité IDE**

### **Opération: Delete**

### **Description**

Permet de radier une entité IDE du registre IDE. L'identification de l'entité IDE s'effectue exclusivement à l'aide de l'IDE eCH-0098:organisationIdentification/eCH-0097:uid.

Dans le cas où une raison de radiation 9 (doublon) est donnée, le champ *uidReplacement* doit être obligatoirement complété.

L'entité IDE à radier obtient le statut « en Mutation » jusque l'OFS ait contrôlé et validé la radiation.

### **Cas particulier 1 : Création par erreur**

Dans le cas où un service IDE effectue par erreur une annonce de création (Create), le service IDE peut jusqu'à la fin de la journée corriger cette erreur en annonçant une radiation avec raison de radiation 8 (erreur). L'entité IDE provisoire reçoit alors le statut « annulé » sans qu'il ne soit effectué de contrôle supplémentaire.

### **Cas particulier 2 : Annuler une réactivation**

Certains services IDE ont besoin pour leurs processus internes qu'une entité IDE possède un statut actif. Pour cette raison, il se peut qu'une entité IDE radiée doive être réactivée temporairement. Ces réactivations temporaires peuvent être annulées jusqu'à la fin de la journée en annonçant une radiation. L'entité retrouve alors son statut radié sans qu'un contrôle supplémentaire ne soit effectué.

#### **Paramètre**

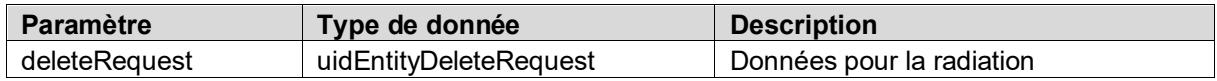

#### **Valeur retournée**

[uidEntityDeleteResponse](#page-9-1)

L'entité complète sera retournée avec les valeurs enregistrées dans le système. Dans le cas où le statut « en Mutation » a été attribué, le service IDE ayant effectué l'annonce sera informé au travers de l'InfoAbo de la validation de l'OFS.

#### **Messages d'erreur possibles**

- Permission denied
- Schema validation failed
- Data validation failed
- No changes
- Not\_found

### <span id="page-32-0"></span>**5.1.7 Réactiver une entité DIE radiée**

### **Opération: Reactivate**

### **Description**

Permet de réactiver une entité IDE du registre IDE. L'identification de l'entité IDE s'effectue exclusivement à l'aide de l'IDE eCH-0098:organisationIdentification/eCH-0097:uid. L'entité IDE à réactiver obtient le statut « en Réactivation » jusque l'OFS ait contrôlé et validé la réactivation.

### **Paramètre**

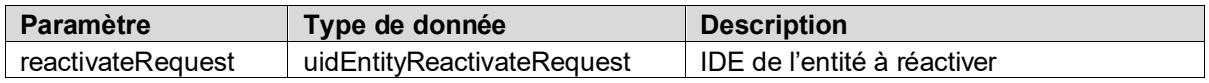

### **Valeur retournée**

uidEntityReactivateResponse

L'entité complète sera retournée avec les valeurs enregistrées dans le système. Le service IDE ayant effectué l'annonce sera informé au travers de l'InfoAbo de la validation de l'OFS.

### **Messages d'erreur possibles**

- Permission denied
- Data\_validation\_failed
- Possible duplicate
- Unauthorized
- Not found

### <span id="page-32-1"></span>**5.1.8 Muter et réactiver une entité radiée**

### **Opération: UpdateAndReactivate**

### **Description**

Permet de muter et de réactiver en même temps une entité radiée. L'identification de l'entité IDE s'effectue exclusivement à l'aide de l'IDE eCH-0098:organisationIdentification/eCH-0097:uid. L'entité IDE à réactiver obtient le statut "en Réactivation" jusque l'OFS ait contrôlé et validé la réactivation.

Les champs à compléter lors d'une mutation dépendent partiellement du type de service IDE effectuant l'annonce. Il est nécessaire d'envoyer l'ensemble des données et non uniquement le ou les champs modifiés.

Dans le cas où des données concernant des champs pour lesquels le service IDE annonceur ne possède pas de droit d'écriture seraient envoyées (p. ex. code NOGA), uniquement les données valables seront reprises et aucun message d'erreur ne sera généré.

### **Paramètre**

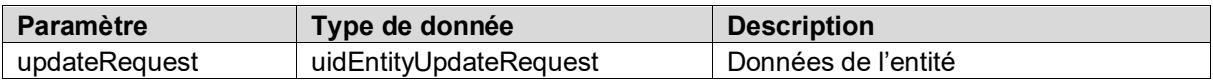

### **Valeur retournée**

[uidEntityUpdateResponse](#page-8-2)

L'entité complète sera retournée avec les valeurs enregistrées dans le système. Le service IDE ayant effectué l'annonce sera informé au travers de l'InfoAbo de la validation de l'OFS.

### **Messages d'erreur possibles**

- Permission denied
- Schema\_validation\_failed
- Data\_validation\_failed
- Possible duplicate
- No changes
- Unauthorized
- Not\_found

### <span id="page-33-0"></span>**5.1.9 S'enregistrer en tant que service IDE annonceur**

### **Opération: Register**

### **Description**

Permet à un service IDE de s'enregistrer auprès des entités IDE gérées en tant que service IDE avec obligation d'annonce. Avec l'enregistrement, le service IDE sera enregistré auprès des entités IDE concernées en tant que source d'information. Avec l'enregistrement, le service IDE sera automatiquement abonné à l'InfoAbo des entités enregistrées et sera informé par le système des mutations réalisées sur les entités IDE pour lesquelles il est enregistré. (voir aussi chapitre [5.1.13](#page-35-0) [Demander l'Info-](#page-35-0)[Abo\)](#page-35-0)

Une description plus précise du processus d'enregistrement/désenregistrement se trouve dans le documen[t InfoAbo IDE.](https://www.bfs.admin.ch/bfs/fr/home/registres/registre-entreprises/numero-identification-entreprises.assetdetail.4622233.htmlhttps:/www.bfs.admin.ch/bfs/fr/home/registres/registre-entreprises/numero-identification-entreprises.assetdetail.4622233.html)

Enregistrement passif : voir chapitre [5.1.11](#page-34-0) [S'abonner à l'InfoAbo d'une entité IDE](#page-34-0)

### **Paramètre**

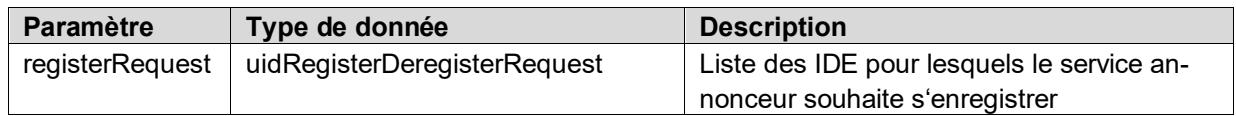

### **Valeur retournée**

[registerDeregisterResult](#page-11-0)

Quand *uidList* contient moins de 100 entrées, la requête sera directement traitée. Dans le cas d'une liste plus volumineuse, la requête sera enregistrée et traitée par un job en arrière-plan. Dans ce cas *registerDeregisterResult* contient uniquement un *taskId*. Ce dernier permettant de récupérer plus tard le résultat de la requête à l'aide de la méthode *GetRegisterResult*.

#### **Messages d'erreur possibles**

- Permission denied
- Data\_validation\_failed

### <span id="page-33-1"></span>**5.1.10 Se désenregistrer d'une entité IDE en tant que service IDE annonceur**

#### **Opération: Deregister**

#### **Description**

Permet à un service IDE de se désenregistrer des entités IDE. Le service IDE sera supprimé des sources d'information et ne recevra par la suite plus de notification sur l'entité correspondante.

#### **Paramètre**

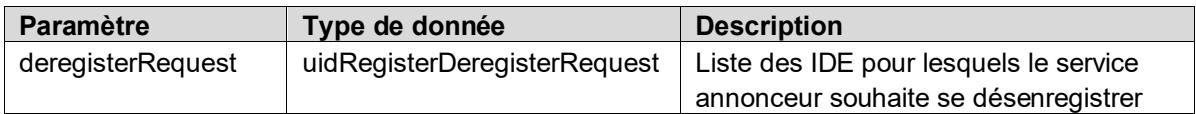

### **Valeur retournée**

*[registerDeregisterResult](#page-11-0)*

Quand *uidList* contient moins de 100 entrées, la requête sera directement traitée. Dans le cas d'une liste plus volumineuse, la requête sera enregistrée est traitée par un job en arrière-plan. Dans ce cas *registerDeregisterResult* contient uniquement un *taskId*. Ce dernier permettant de récupérer plus tard le résultat de la requête à l'aide de la méthode *GetDeregisterResult*.

### **Messages d'erreur possibles**

- Permission denied
- Data validation failed

### <span id="page-34-0"></span>**5.1.11 S'abonner à l'InfoAbo d'une entité IDE**

### **Opération: Subscribe**

#### **Description**

Permet à un service IDE ou à une entité IDE possédant les droits requis, de s'abonner à l'InfoAbo d'une entité IDE. L'abonnement n'est pas visible en regard de l'extérieur.

#### **Paramètre**

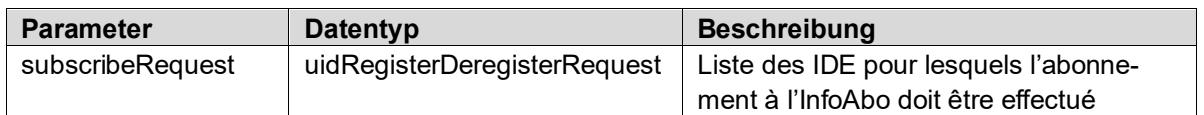

#### **Valeur retournée**

#### *[registerDeregisterResult](#page-11-0)*

Quand *uidList* contient moins de 100 entrées, la requête sera directement traitée. Dans le cas d'une liste plus volumineuse, la requête sera enregistrée est traitée par un job en arrière-plan. Dans ce cas *registerDeregisterResult* contient uniquement un *taskId*. Ce dernier permettant de récupérer plus tard le résultat de la requête à l'aide de la méthode *GetSubscibeResult*.

### **Messages d'erreur possibles**

- Permission denied
- Data validation failed

### <span id="page-34-1"></span>**5.1.12 Se désabonner de l'InfoAbo d'une entité IDE**

#### **Opération: Unsubscribe**

#### **Description**

Permet à un service IDE ou une entité IDE, de se désabonner de l'InfoAbo d'une entité IDE. Les services IDE enregistrés en tant que *service IDE à obligations étendues* ne peuvent pas se désabonner de l'InfoAbo séparément.

#### **Paramètre**

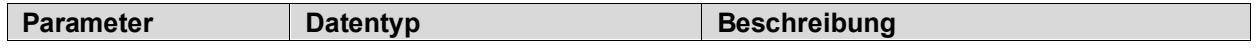

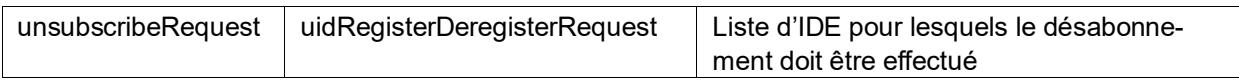

### **Valeur retournée**

*[registerDeregisterResult](#page-11-0)*

Quand *uidList* contient moins de 100 entrées, la requête sera directement traitée. Dans le cas d'une liste plus volumineuse, la requête sera enregistrée est traitée par un job en arrière-plan. Dans ce cas *registerDeregisterResult* contient uniquement un *taskId*. Ce dernier permettant de récupérer plus tard le résultat de la requête à l'aide de la méthode *GetUnsubscibeResult*.

### <span id="page-35-0"></span>**5.1.13 Demander l'InfoAbo**

### **Opération**: **GetInfoAboMessages**

### **Description**

L'opèration *GetInfoAboMessages* permet aux services IDE et aux entités IDE autorisées de s'informer sur les mutations réalisées sur leurs entités IDE enregistrées/abonnées. Les annonces sont générées selon les paramètres définis dans la configuration de l'InfoAbo du service IDE. C'est-à-dire que pas toutes les mutations réalisées dans le registre IDE seront affichées mais uniquement celles se rapportant aux entités enregistrées/abonnées. La requête peut être effectuée au maximum jusqu'à 60 jours dans le passé. 10'000 entités IDE au maximum peuvent être retournées. Dans le cas où il existerait plusieurs annonces pour une entité IDE dans la période souhaitée, uniquement l'annonce la plus récente sera retournée. Les données d'entreprise contenues dans l'annonce de l'InfoAbo se rapportent toujours aux données valides pour l'entité IDE au moment de la requête. Il n'est pas possible de récupérer les données historisées.

### **BEISPIEL**

Une entité est mutée à la semaine 13, ce qui engendre l'*annonce A*. Lors de la semaine 15 une nouvelle mutation est effectuée, ce qui conduit à l'*annonce B*.

Lors de la semaine 16, les requêtes suivantes sont effectuées :

- 1. Requête de la semaine 13 -> Contient dans ce cas l'*annonce A*, les données contenues correspondent néanmoins à l'état actuelle et contiennent donc déjà la mutation de la semaine 15.
- 2. Requête de la semaine 14
- -> Ne contient aucune annonce
- 3. Requête de la semaine 15
- -> Contient l'*annonce B*.
- 4. Requête sur toute la période semaine 13 semaine 16 -> Contient également uniquement l'*annonce B.*

Les types d'annonce *MutationConfirmed* et *MutationRejected* seront également contenues même si ces dernières ont été désactivées dans la configuration de l'InfoAbo. Dans le cas où ces annonces ne seraient également pas souhaitées dans le webservice, il est possible de les exclure en utilisant le filtre optionnel messageTypes de *getInfoAboRequest*.

Une description plus précise de l'InfoAbo se trouve dans le document [InfoAbo IDE.](https://www.bfs.admin.ch/bfs/fr/home/registres/registre-entreprises/numero-identification-entreprises.assetdetail.4622233.htmlhttps:/www.bfs.admin.ch/bfs/fr/home/registres/registre-entreprises/numero-identification-entreprises.assetdetail.4622233.html)

#### **Paramètre**

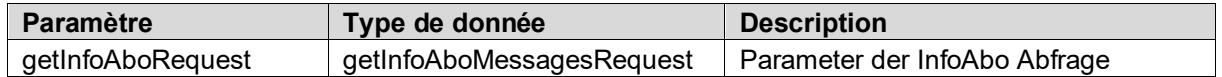

#### **Valeur retournée**

*[infoAboMessage](#page-13-2)*

#### **Messages d'erreur possibles**

- Permission denied
- Invalid\_date

La requête doit être formulée sous la forme messageDate >= dateFrom AND messageDate < dateTo

Exemple: Requête effectuée chaque heure sans perdre de résultat dateFrom = 2015-10-20T13:00:00 dateTo = 2015-10-20T14:00:00 dateFrom = 2015-10-20T14:00:00 dateTo = 2015-10-20T15:00:00 dateFrom = 2015-10-20T15:00:00 dateTo = 2015-10-20T16:00:00 etc.

Exemple: Requête effectuée chaque jour sans perdre de résultat dateFrom = 2015-10-20T00:00:00 dateTo = 2015-10-21T00:00:00 dateFrom = 2015-10-21T00:00:00 dateTo = 2015-10-22T00:00:00 etc.

Heure serveur est : UTC+01:00

### **Opération: GetInfoAboMessageByUUID**

### **Description**

Permet d'effectuer une requête ciblée d'une annonce de l'InfoAbo à l'aide de son MessageId

Paramètre

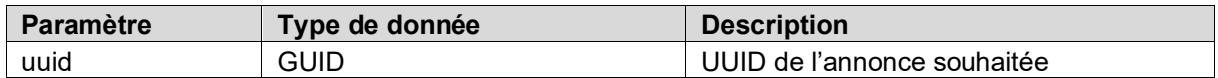

### **Valeur retournée**

*[infoAboMessage](#page-13-2)*

### **Messages d'erreur possibles**

- Permission denied
- Not found

### <span id="page-36-0"></span>**5.1.14 Demande des résultats des traitements effectués en arrière-plan**

**Opération: GetRegisterResult GetDeregisterResult GetSubscribeResult GetUnsubscribeResult**

### **Description**

Dans les méthodes *Register*, *Deregister*, *Subscribe* et *Unsubscribe* uniquement les requêtes contenant moins de 100 entrées sont traitées de manière synchrone. Les volumes plus conséquent de données sont enregistrés temporairement et traités par un job en arrière-plan. Les méthodes mentionnées ne livrent dans ce cas qu'un *taskId* permettant ensuite de récupérer le résultat avec l'opération *Get-Result* correspondante.

#### **Paramètre**

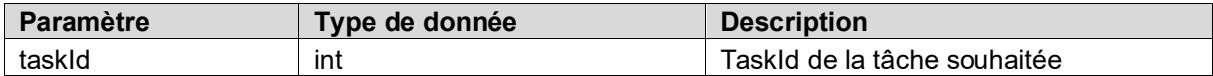

#### **Valeur retournée**

*[registerDeregisterResult](#page-11-0)*

#### **Messages d'erreur possibles**

- Permission\_denied
- Not\_found
- Not\_ready

### <span id="page-37-0"></span>**5.1.15 Synchronisation avec le Zefix**

### **Opération: SyncDataFromZefix**

### Cette opération ne peut être qu'utilisée par l'OFRC !

Cette opération permet à l'OFRC de demander une synchronisation des données du registre IDE avec celles du Zefix. Dans cette objectif une liste de 1-n IDE peut être fournie.

Le traitement est asynchrone. Les données sont enregistrées puis traitées par un job en arrière-plan. Pour les entités IDE annoncées, les données actuelles du Zefix sont reprises dans le registre IDE. Les services IDE sont ensuite notifiés des modifications via un message de l'InfoAbo.

### **Paramètre**

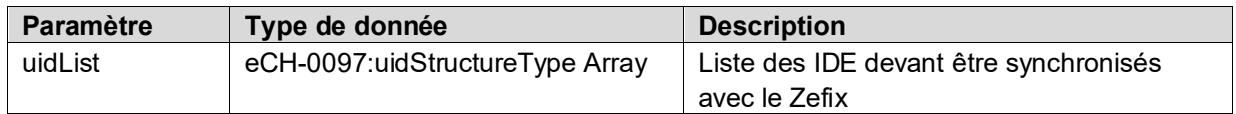

### **Valeur retournée**

Boolean (uniquement "true" en tant que confirmation que les données ont été enregistrées. Les erreurs sont signalées comme Faults)

#### **Messages d'erreur possibles**

- Permission denied
- Data validation failed
- Application error

# <span id="page-38-0"></span>**6 Annonce avec date d'échéance**

Le registre IDE offre la possibilité avec les annonces à date d'échéance de préenregistrer des annonces afin que ces dernières soient effectuées à une date donnée.

# <span id="page-38-1"></span>**6.1 Validation des données**

Lors de la création de l'annonce, les données seront uniquement contrôlées en regard de leur conformité avec les standards eCH et des champs obligatoires.

Comme la validation des processus liés à une annonce dans le registre IDE est dépendante de l'état actuel de l'entité, cette dernière s'effectue à la date du traitement effectif de l'entité.

# <span id="page-38-2"></span>**6.2 Valeur retournée**

La confirmation d'une annonce de mutation avec date d'échéance s'effectue sous la forme de l'InfoAbo. L'InfoAbo ne comprend néanmoins que les types d'annonces définis dans le standard eCH-0116. C'est-à-dire « mutation validée » et « mutation refusée ». Ces annonces seront envoyées après la validation de l'OFS.

Aucune annonce de confirmation mentionnant que l'annonce a bien été traitée le jour annoncé ou d'erreur ne sera envoyé. Dans le cas d'une erreur, la hotline IDE en sera néanmoins informé et entreprendra les démarches nécessaires afin de contacter le service IDE responsable de l'annonce.

# <span id="page-38-3"></span>**6.3 Muter une annonce avec date d'échéance**

Il est actuellement impossible de modifier une annonce avec date d'échéance après l'avoir créée. Si une modification doit être apportée, il est nécessaire de supprimer l'annonce pendante et de recréer une annonce avec les nouvelles données.

# <span id="page-38-4"></span>**6.4 Opérations pour les annonces avec date d'échéance**

### <span id="page-38-5"></span>**6.4.1 Enregistrement préalable d'une mutation**

### **Opération: UpdateScheduled**

### **Description**

```
Voir 0 <eCH-0046:address>
<eCH-0046:addressCategory>LEGAL</eCH-0046:addressCategory>
      <eCH-0010:town>Bern</eCH-0010:town>
      <eCH-0010:swissZipCode>3000</eCH-0010:swissZipCode>
      <eCH-0010:countryIdISO2>CH</eCH-0010:countryIdISO2>
</eCH-0046:address>
<eCH-0046:address>
      <eCH-0046:otherAddressCategory>POBOX</eCH-0046:otherAddressCategory>
      <eCH-0010:postOfficeBoxNumber>123</eCH-0010:postOfficeBoxNumber>
      <eCH-0010:town>Bern</eCH-0010:town>
      <eCH-0010:swissZipCode>3000</eCH-0010:swissZipCode>
      <eCH-0010:countryIdISO2>CH</eCH-0010:countryIdISO2>
</eCH-0046:address>
```
[Muter une entité IDE](#page-30-1)

### **Paramètre**

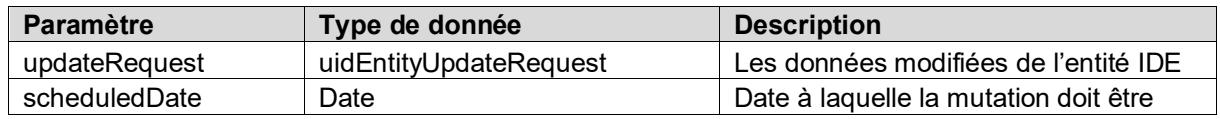

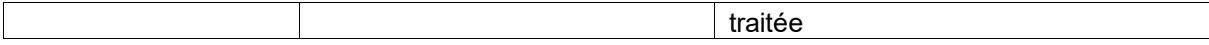

### **Valeur retournée**

*[scheduledTaskItem](#page-23-0)*

#### **Messages d'erreur possibles**

- Permission\_denied
- Schema\_validation\_failed
- Data\_validation\_failed
- Invalid\_date
- Not\_found

### <span id="page-39-0"></span>**6.4.2 Enregistrement préalable d'une radiation**

### **Méthode: DeleteScheduled**

### **Description**

Voir [5.1.6](#page-31-0) [Radier une entité IDE](#page-31-0)

### **Paramètre**

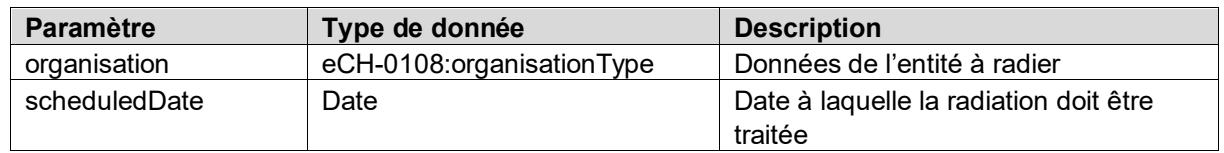

### **Valeur retournée**

*[scheduledTaskItem](#page-23-0)*

#### **Messages d'erreur possibles**

- Permission\_denied
- Schema\_validation\_failed
- Data\_validation\_failed
- Invalid\_date
- Not\_found

### <span id="page-39-1"></span>**6.4.3 Enregistrement préalable**

### **Operation: RegisterScheduled**

#### **Description**

Voir [5.1.9](#page-33-0) S'enr[egistrer en tant que service IDE annonceur](#page-33-0)

### **Paramètre**

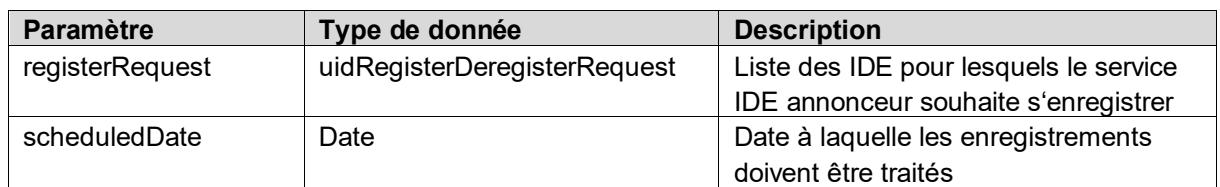

### **Valeur retournée**

[scheduledTaskItem](#page-23-0)

### **Messages d'erreur possibles**

- Permission denied
- Data validation failed
- Invalid\_date

### <span id="page-40-0"></span>**6.4.4 Désenregistrement préalable**

### **Opération: DeregisterScheduled**

### **Description**

Voir [5.1.10](#page-33-1) [Se désenregistrer d'une entité IDE en tant que service IDE annonceur](#page-33-1)

### **Paramètre**

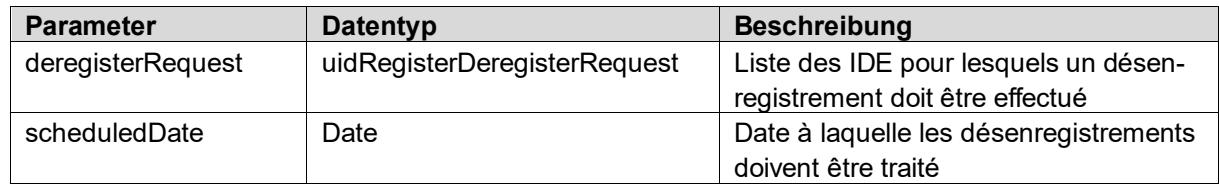

### **Valeur retournée**

*[scheduledTaskItem](#page-23-0)*

### **Messages d'erreur possibles**

- Permission denied
- Data validation failed
- Invalid\_date

### <span id="page-40-1"></span>**6.4.5 Demander les annonces pendantes**

### **Opération: GetAllScheduldedTasks GetScheduldedTasksByType**

### **Description**

Les annonces avec date d'échéance qui n'ont pas encore été traitées peuvent être en tout temps demandées. Pour ce faire, il existe deux opérations à choix. Dans le cas de GetScheduledTaskByType les données peuvent être sélectionnées par type.

**Paramètre** (uniquement GetScheduldedTasksByType)

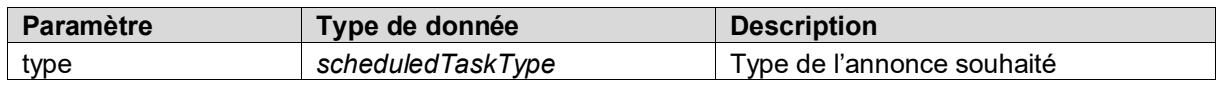

### **Valeur retournée**

*[scheduledTaskItem](#page-23-0)* Array

### **Messages d'erreur possibles**

- Permission denied
- Data\_validation\_failed
- Not\_found

### <span id="page-41-0"></span>**6.4.6 Supprimer une annonce pendante**

### **Opération: CancelScheduledTask**

### **Description**

Aussi longtemps qu'une annonce avec date d'échéance n'a pas été exécutée, cette dernière peut être en tout temps supprimée. Le *taskId* nécessaire est obtenu lors de la création de l'annonce ou peut être récupéré en demandant les annonces pendantes.

### **Paramètre**

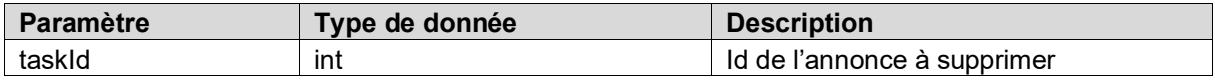

### **Valeur retournée**

Boolean

La valeur *true* est uniquement retournée si la suppression a été effectuée avec succès. Les erreurs seront affichées avec les messages d'erreur correspondant.

### **Messages d'erreur possibles**

- Permission\_denied
- Not\_found

# <span id="page-42-0"></span>**7 Annonces d'erreur**

Les annonces d'erreurs seront envoyées au client sous la forme générique d'une *FaultException*. Il en existe 4 types :

- SecurityFault
- BusinessFault
- DuplicateFault
- InfrastructureFault

Chaque *Fault* dispose de 3 paramètres

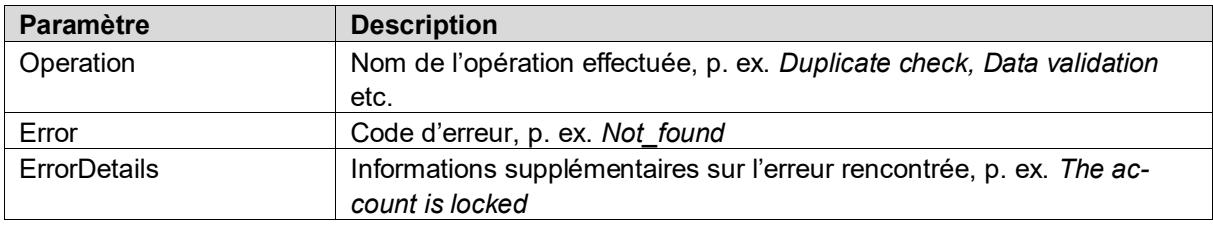

Les annonces d'erreur sont exclusivement communiquées en anglais. Les ErrorDetails sont destinés au développeur et sont formulées dans un langage technique.

# <span id="page-42-1"></span>**7.1 SecurityFault**

Les *SecurityFaults* peuvent apparaitre en lien avec l'authentification ou les droits d'accès. Les codes suivants sont définis:

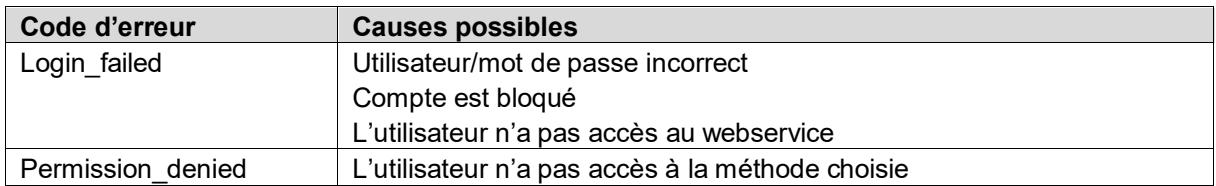

# <span id="page-42-2"></span>**7.2 BusinessFault**

La catégorie BusinessFault regroupe toutes les erreurs en lien avec les données. La conformité selon le standard eCH-0108, les champs obligatoires, l'existence de doublon ainsi que les droits à la création d'entité IDE avec le type donné sont contrôlés.

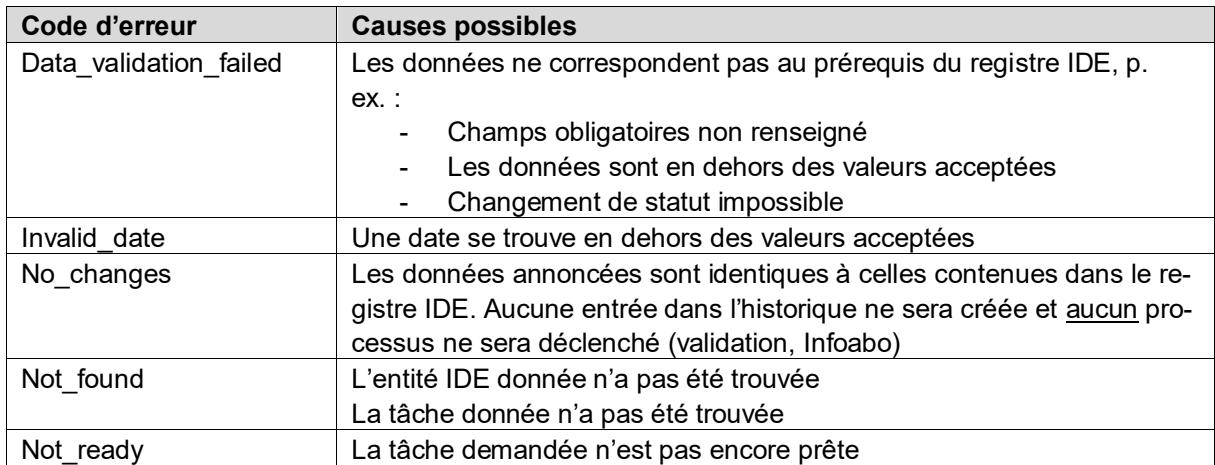

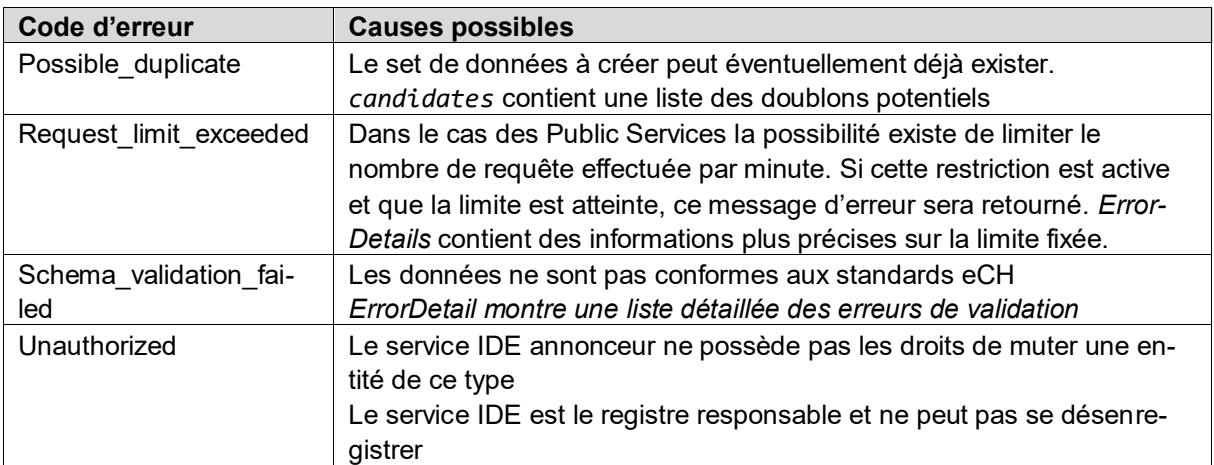

### <span id="page-43-1"></span>**Permission\_denied vs Unauthorized**

Permission und Authorization sont synonymes. Dans le registre IDE la distinction suivante est effectuée :

Une permission est donnée au niveau des opérations. Ainsi un utilisateur à la permission pour effectuer une recherche, un enregistrement, etc.

Les autorisations sont utilisées pour restreindre les possibilités à l'intérieur d'une opération. Ainsi un utilisateur a la possibilité de créer une nouvelle entité mais n'est pas autorisé à annoncer une entité de type « personne morale ». Ou alors, il possède la permission d'effectuer une recherche mais n'est pas autorisé à rechercher avec le NAVS13.

## <span id="page-43-0"></span>**7.3 DuplicateFault**

Ce type d'erreur survient lorsqu'une nouvelle entité IDE est identifiée comme doublon potentiel. Les doublons potentiels sont retournés en tant que *candidates* avec le format duplicateCanidateType. De plus, la faute livre également un *duplicateOverrideCode*. Avec ce code, le contrôle des doublons peut être outrepassé et la création forcée.

```
<xs:complexType name="duplicateFault">
   <xs:sequence>
     <xs:element name="operation" type="xs:token" />
     <xs:element name="error" type="xs:token" />
     <xs:element name="errorDetail" type="xs:token" />
     <xs:element name="candidate" type="uid-wse:duplicateCandidateType" maxOccurs="un-
bounded" />
     <xs:element name="duplicateOverrideCode" type="xs:token" />
   </xs:sequence>
</xs:complexType>
```
Der duplicateFault enthält neben den 3 allgemeinen Fault-Parametern die beiden folgenden Felder:

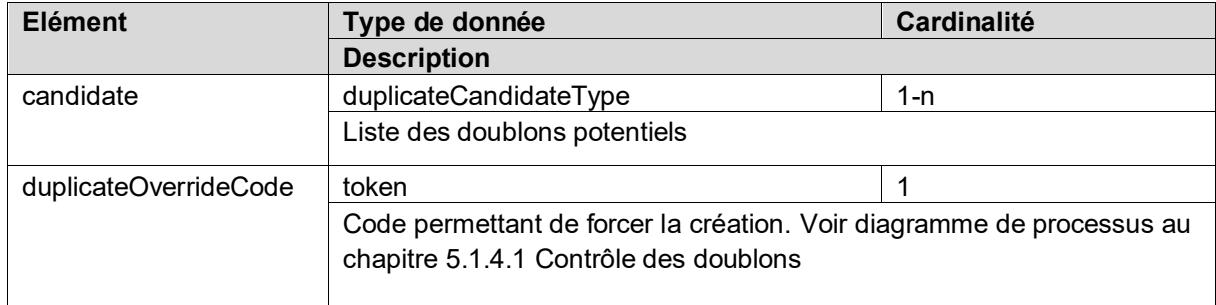

<xs:complexType name="duplicateCandidateType">

```
 <xs:sequence>
       <xs:element name="rating" type="xs:int" />
       <xs:element name="uid" type="eCH-0097:uidStructureType" />
       <xs:element name="organisationName" type="eCH-0097:organisationNameType" />
       <xs:element name="organisationAdditionalName" type="eCH-0097:organisationName-
Type" minOccurs="0" />
       <xs:element name="street" type="eCH-0010:streetType" />
       <xs:element name="swissZipCode" type="eCH-0010:swissZipCodeType" />
       <xs:element name="town" type="eCH-0010:townType" />
       <xs:element name="uidregStatusEnterpriseDetail" type="eCH-0108:uidregStatusEn-
terpriseDetailType" />
      <xs:element name="uidregOrganisationType" type="eCH-0108:uidregOrganisationType-
Type" />
     </xs:sequence>
   </xs:complexType>
```
# <span id="page-44-0"></span>**7.4 InfrastructureFault**

Ce type d'erreur survient lorsqu'une requête ne peut être exécutée pour des raisons techniques. Une Application Error peut survenir pour chaque opération.

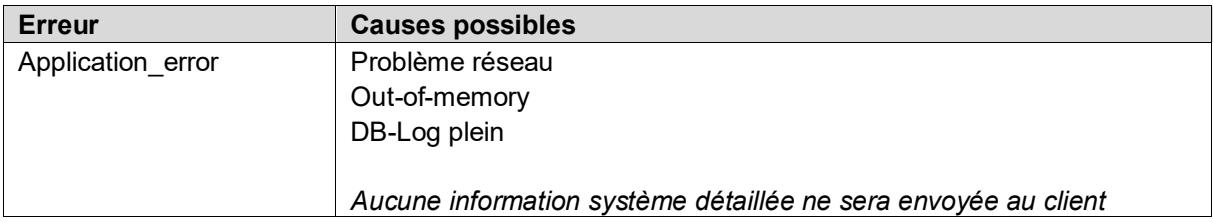

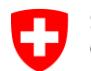

Département fédéral de l'intérieur DFI **Office fédéral de la statistique OFS** Division Registres

# <span id="page-45-0"></span>**Annexe A: Tableau de mapping**

Pour avoir une meilleure vue le chemin xPath a été raccourci. **<root>** correspond à *//eCH-0108:organisationRoot/eCH-0108:organisation*

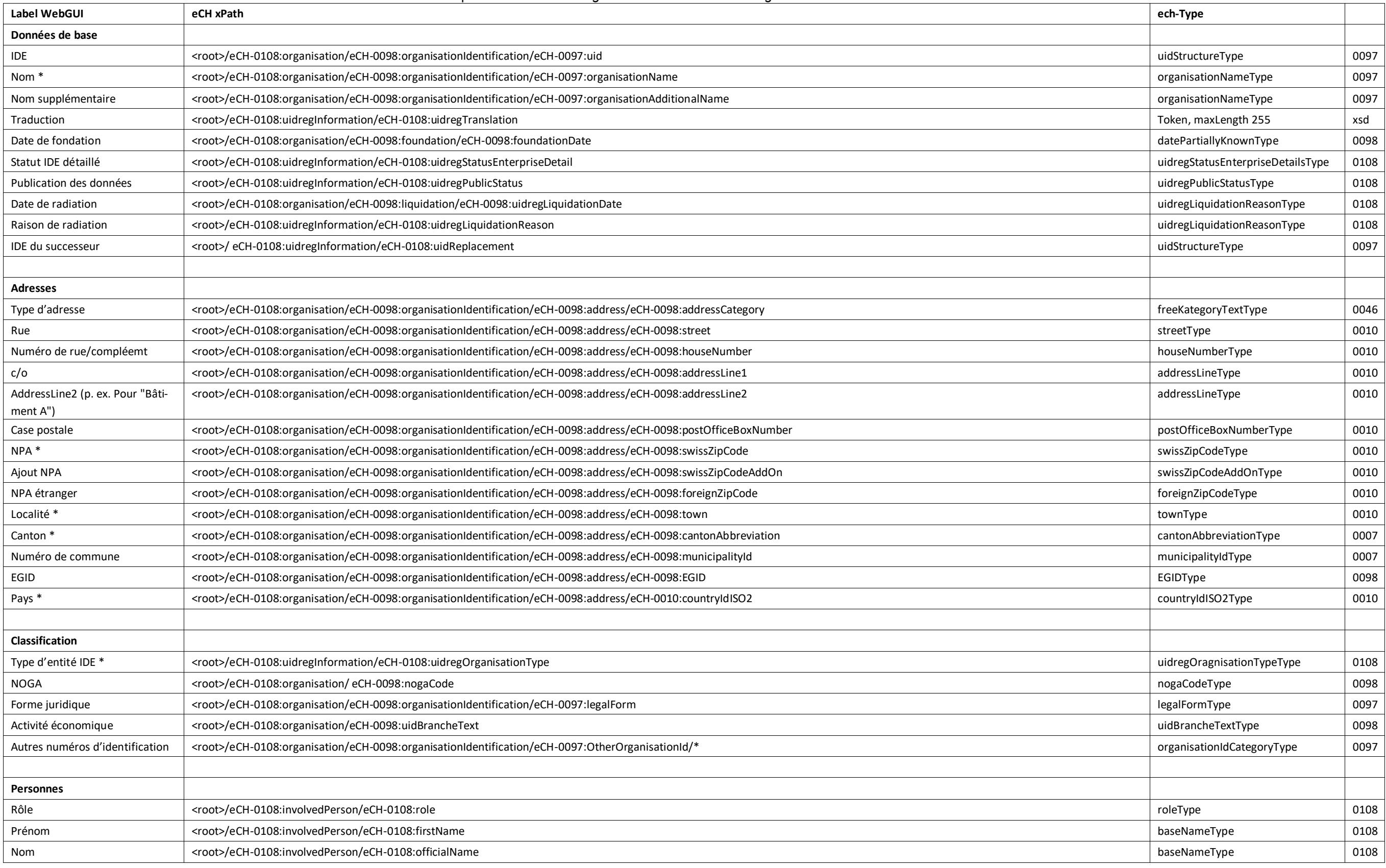

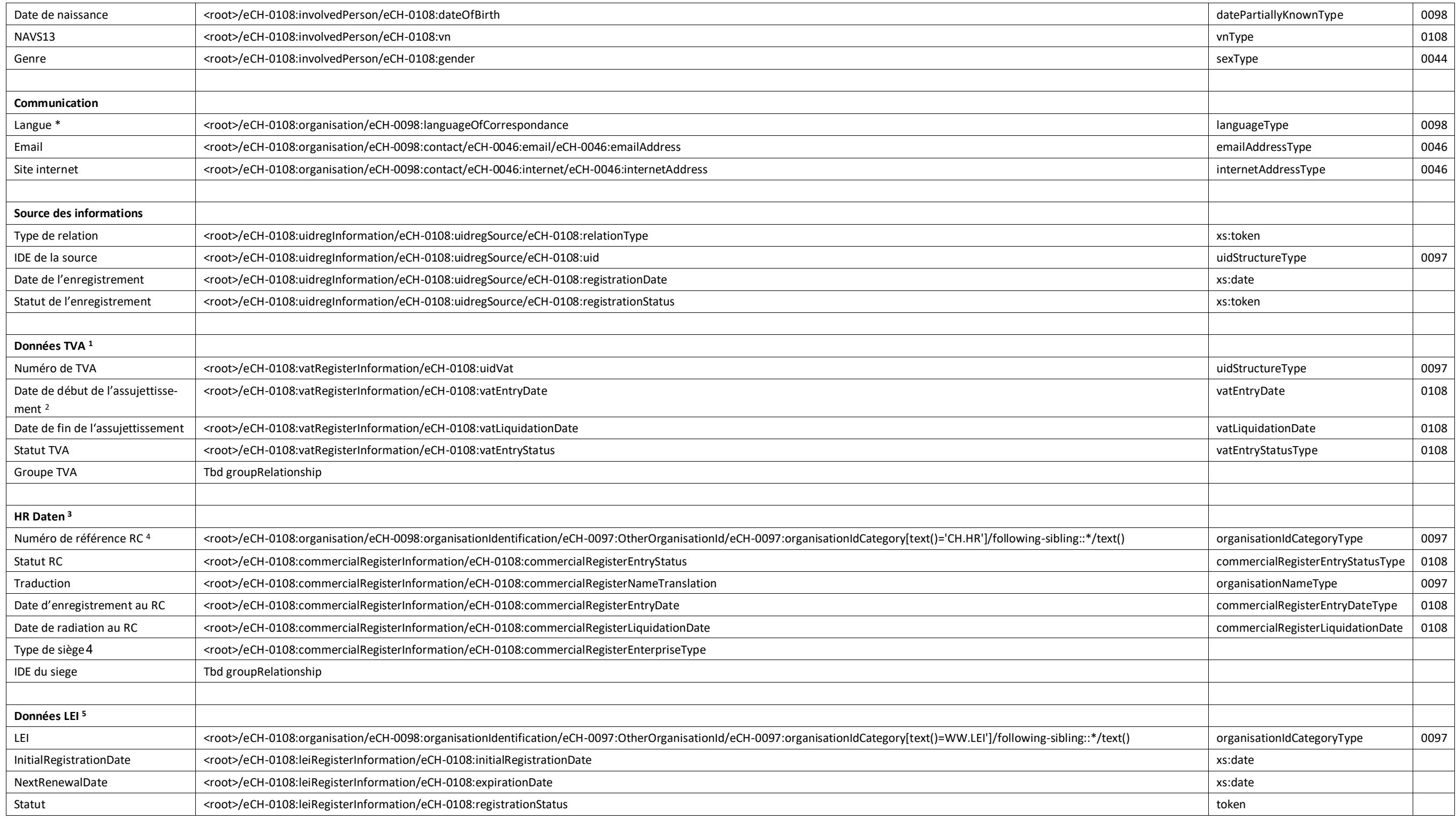

<span id="page-46-0"></span>\* Pflichtfelder

 $\overline{a}$ 

<sup>&</sup>lt;sup>1</sup> Les données TVA ne peuvent être annoncées que par l'AFC

<sup>&</sup>lt;sup>2</sup> Champs obligatoires supplémentaires pour l'AFC

<sup>3</sup> HR Daten können nur von den kantonalen Handelsregistern gemeldet werden

<sup>4</sup> Champs obligatoires supplémentaires pour les registres du commerce

<sup>&</sup>lt;sup>5</sup> Les données LEI ne peuvent être annoncées que par LEI-Suisse

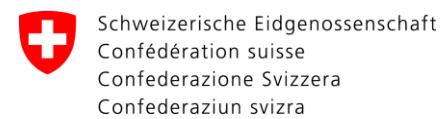

# <span id="page-47-0"></span>**Annexe B: Tester avec SoapUI**

Le programme SoapUI, également disponible en version freeware, est quasiment devenu le programme standard destiné aux tests de SOAP webservices. Le programme peut être téléchargé à l'adresse <http://www.soapui.org/>

Cette annexe a pour but de fournir quelques conseils et exemples afin de faciliter l'utilisation de SoapUI dans le contexte du registre IDE. Pour des informations complémentaires, le site internet cidessus ainsi que les nombreux tutoriaux disponibles sur internet offre toutes les informations nécessaires.

## <span id="page-47-1"></span>**Créer un nouveau projet**

Afin de débuter un nouveau projet, il est nécessaire de connaitre l'URL du WSDL du webservice (voir chapitre *[1.2](#page-3-2) [WSDL](#page-3-2)*) et dans le cas des *Partner-Services* un compte webservice valable.

#### Aller sur *File -> New soapUI Project.*

Donner un nom au projet et copier l'URL du WSDL dans le champ *Initial WSDL/WADL.* Les valeurs par défaut des Checkboxes peuvent être laissées inchangées.

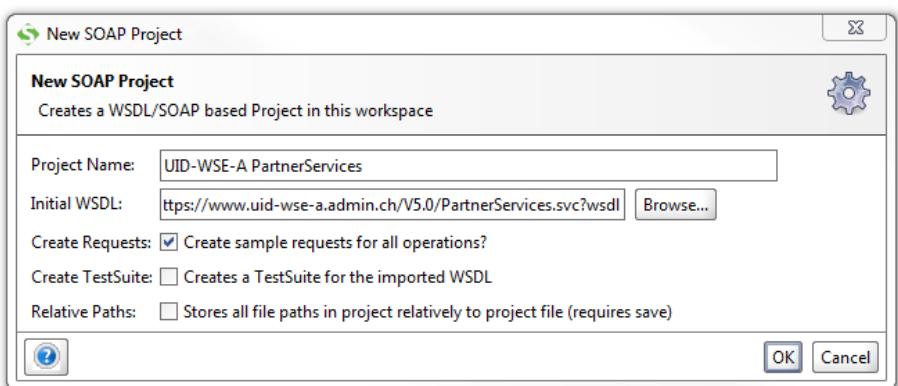

Après avoir cliqué sur OK soapUI exige les credentials, donner ici votre username et mot de passe de votre compte webservice.

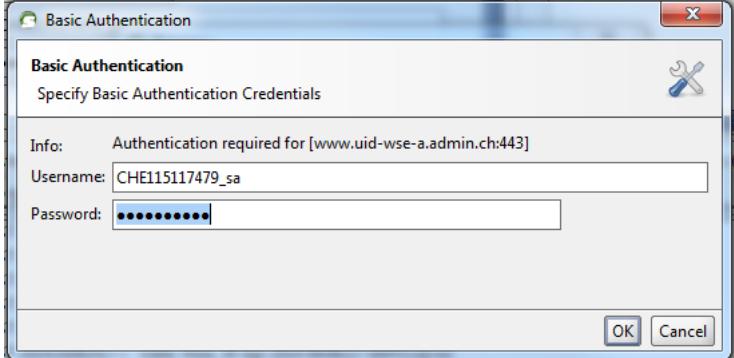

Le projet nouvellement créé apparait dans le navigateur

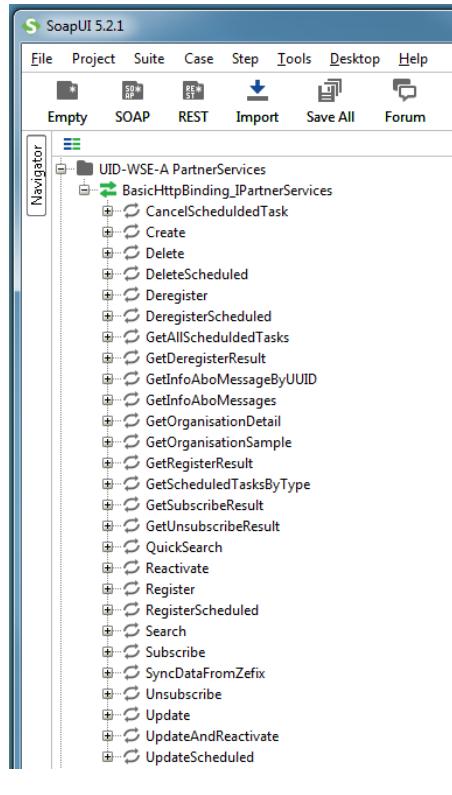

## <span id="page-48-0"></span>**Insérer les credentials pour les Partner-Services**

L'appel des méthodes pour les Partner-Services exige un nom d'utilisateur et un mot de passe. Les champs permettant d'insérer ces données se trouvent sous la fenêtre de requête et sont par défaut cachés. Ils peuvent être rendu visibles en cliquent sur l'onglet *Aut*.

Choisissez une autorisation de type *Basic* et insérez votre nom d'utilisateur et mot de passe.

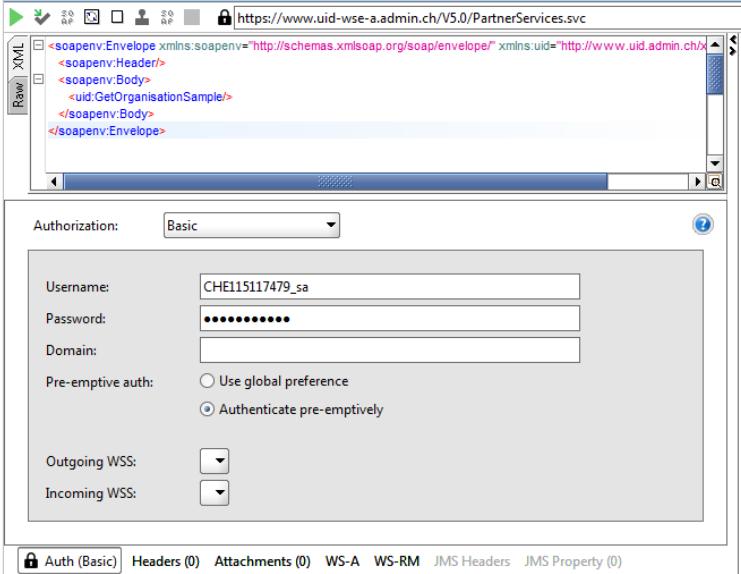

A l'inverse d'un site internet, SOAP-UI ne demande pas de login au travers d'une boite de dialogue si ces derniers sont manquants. Pour cette raison les credentials doivent être fourni préventivement lors de chaque requête. Ceci est possible de deux manières:

La première possibilité est de définir le type d'autorisation *Preemptive*:

Alternativement, il est possible de définir ce type par défaut dans les préférences:

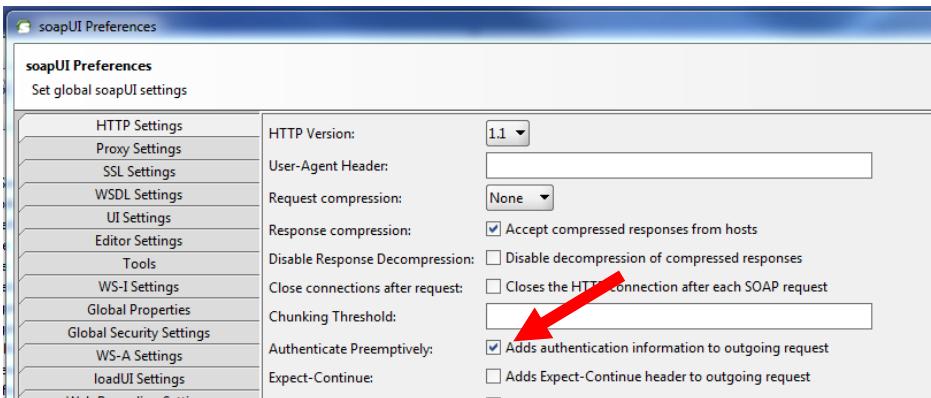

### **Astuce : Validation-XML**

Lors de tests manuels une erreur de frappe est vite arrivée. Pour cette raison des messages d'erreurs aux premiers abords non explicables peuvent survenir.

Par exemple, dans la requête suivante <uid0rganisationId> a été faussement écrit avec « ID » en majuscule. Ceci conduit au fait que la partie numérique de l'IDE n'a pas pu être mappée par le serveur et se trouve ainsi invalidée.

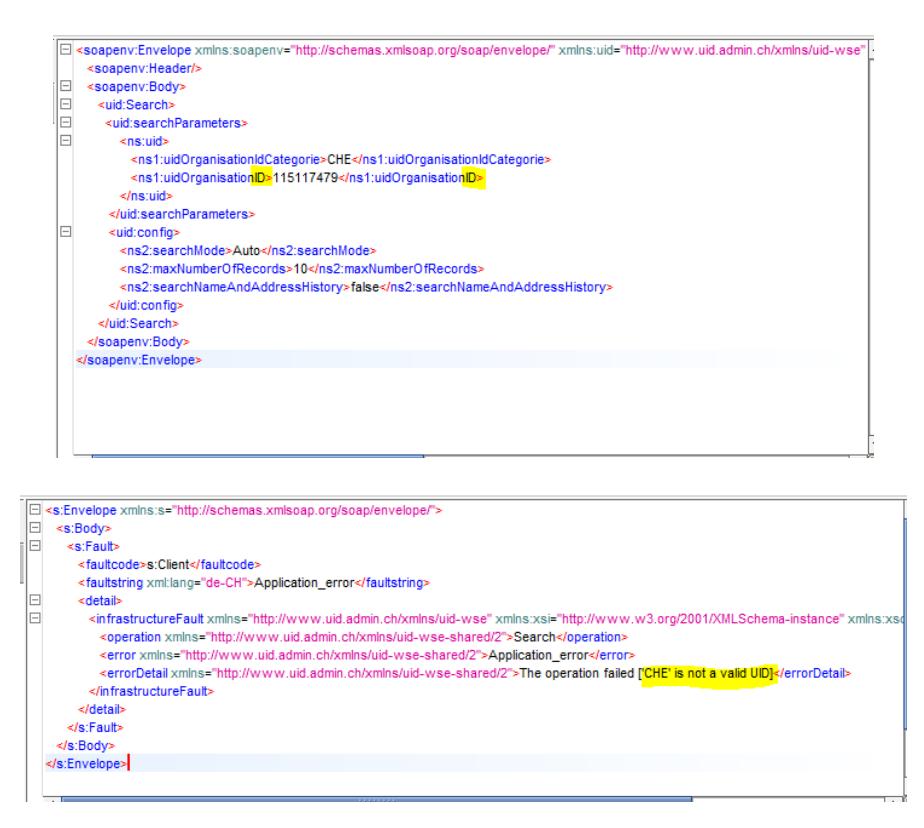

Afin de reconnaitre ce type d'erreur, il est recommandé d'activer dans soapUI la validation XML.

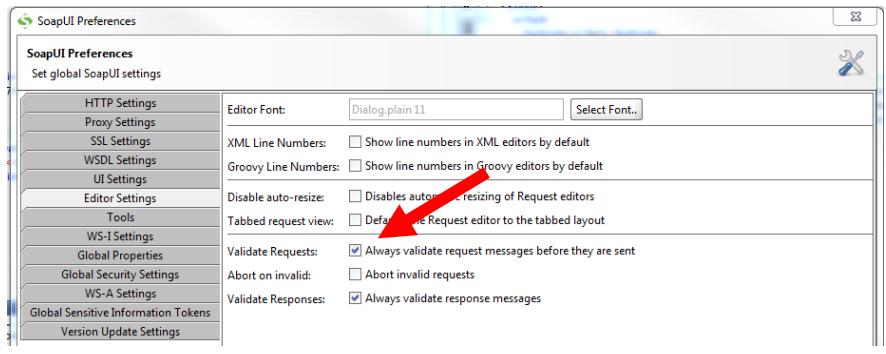

soapUI donne ensuite normalement une annonce d'erreur facilement compréhensible :

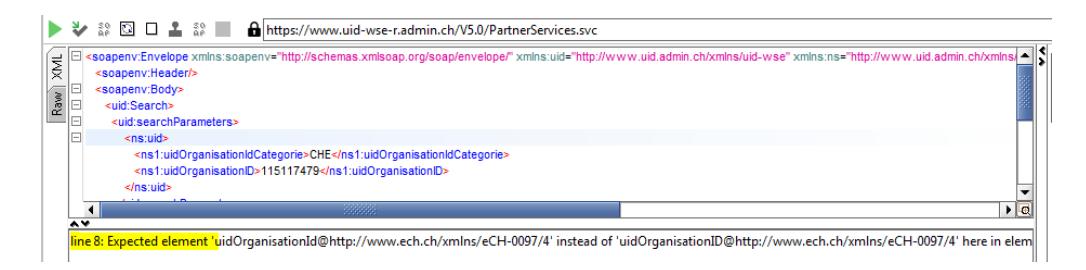